# **Центробежные компрессоры**

Характеристики

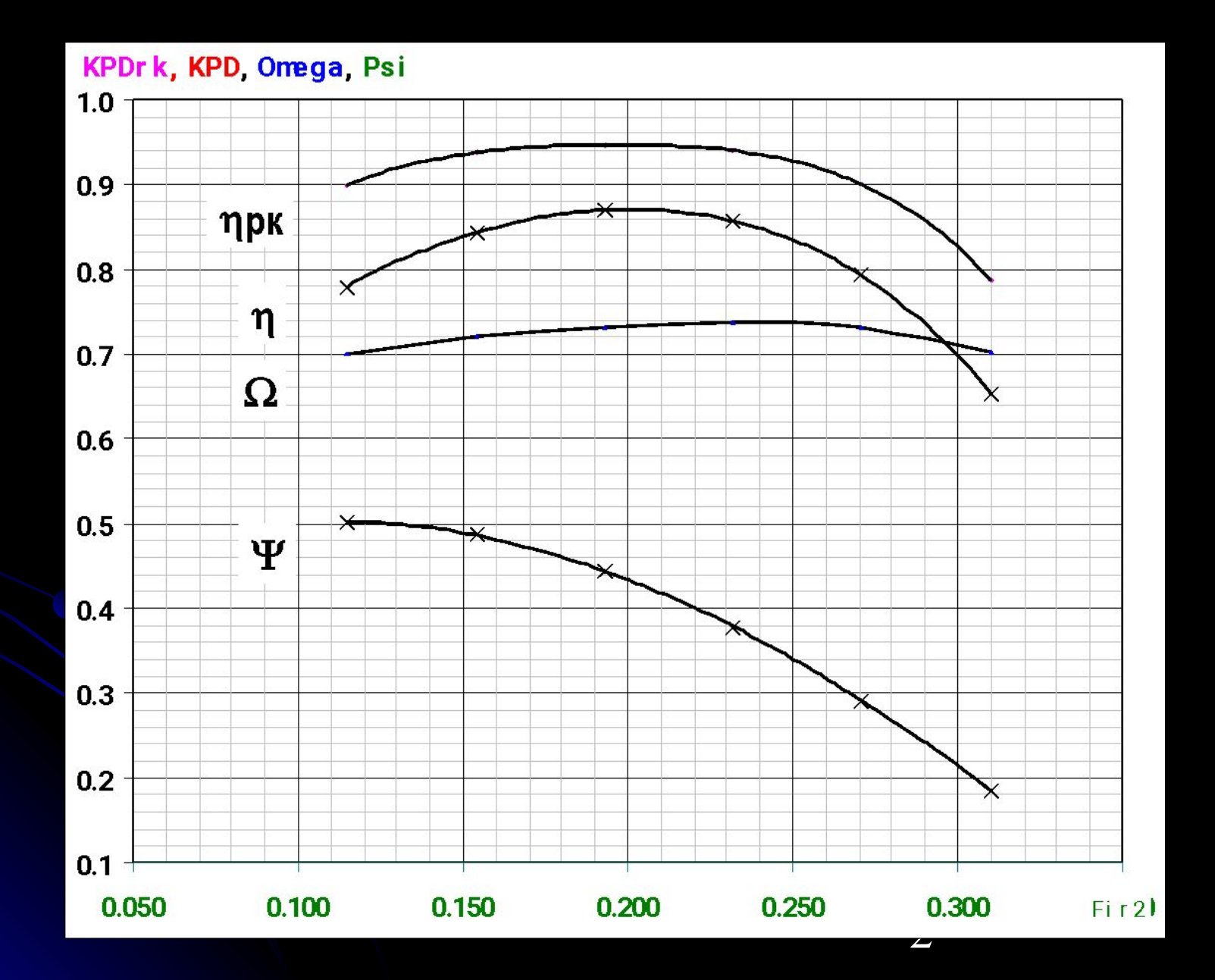

#### Графики рабочих характеристик

 $\overline{\mathbf{r}}$ 

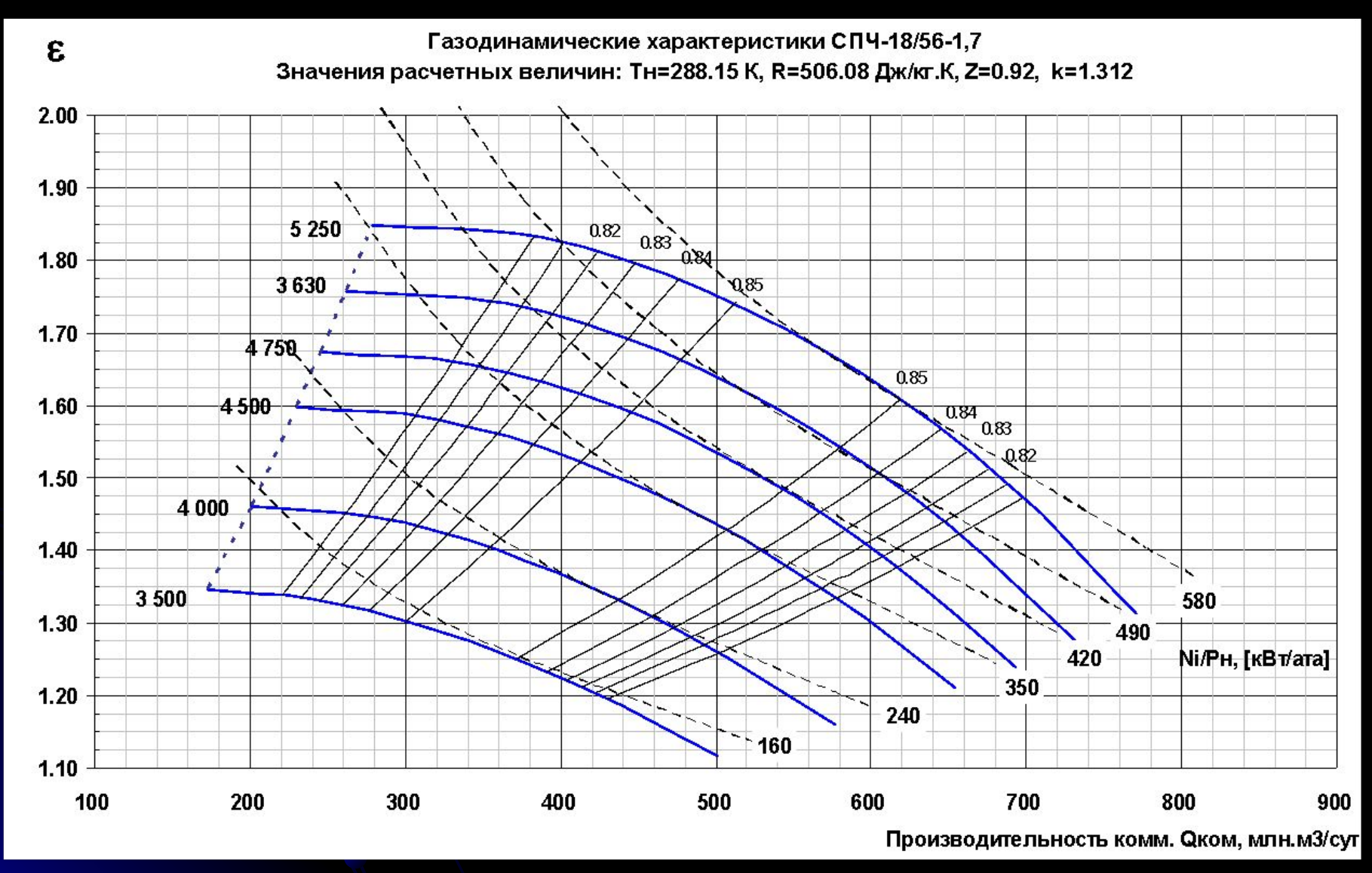

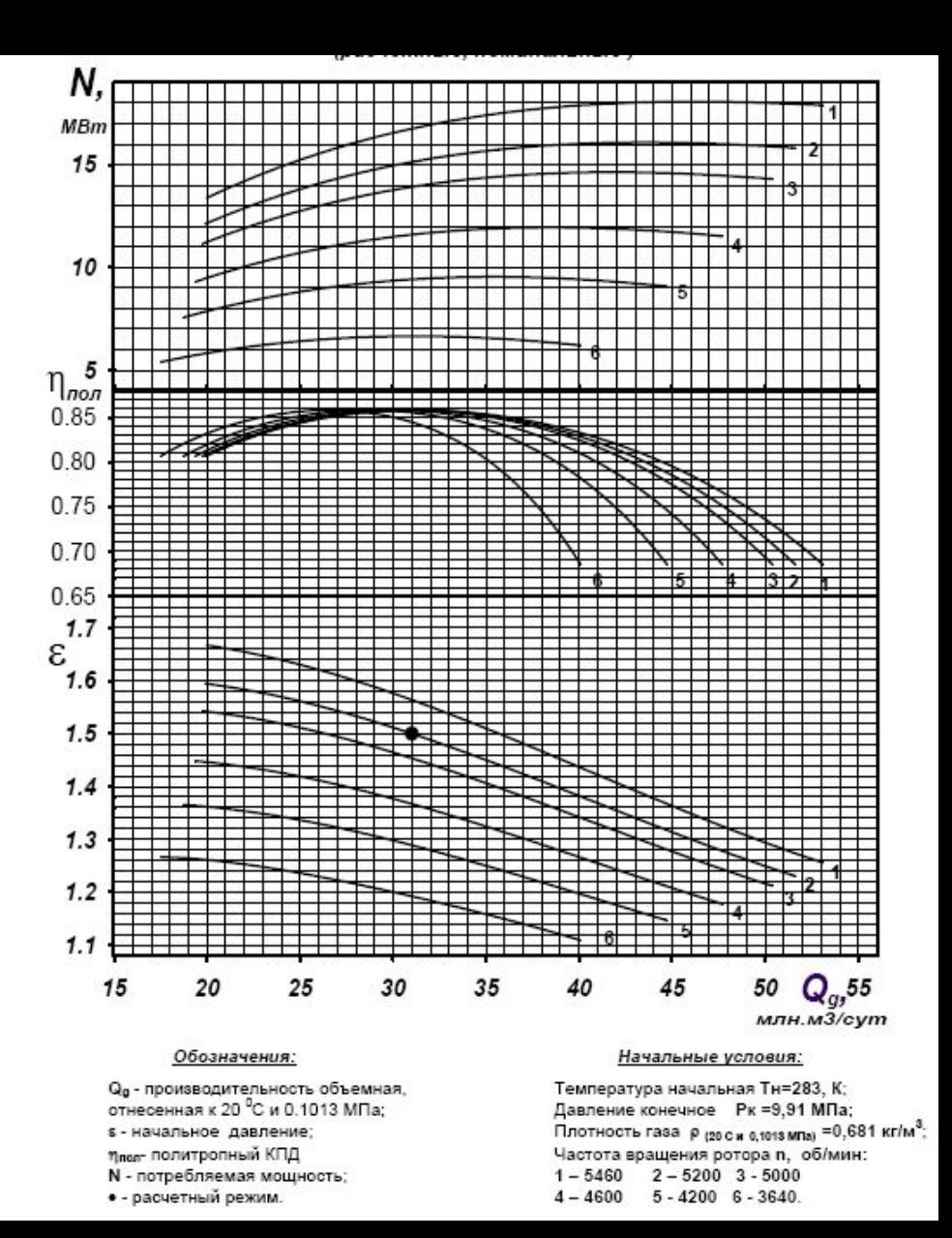

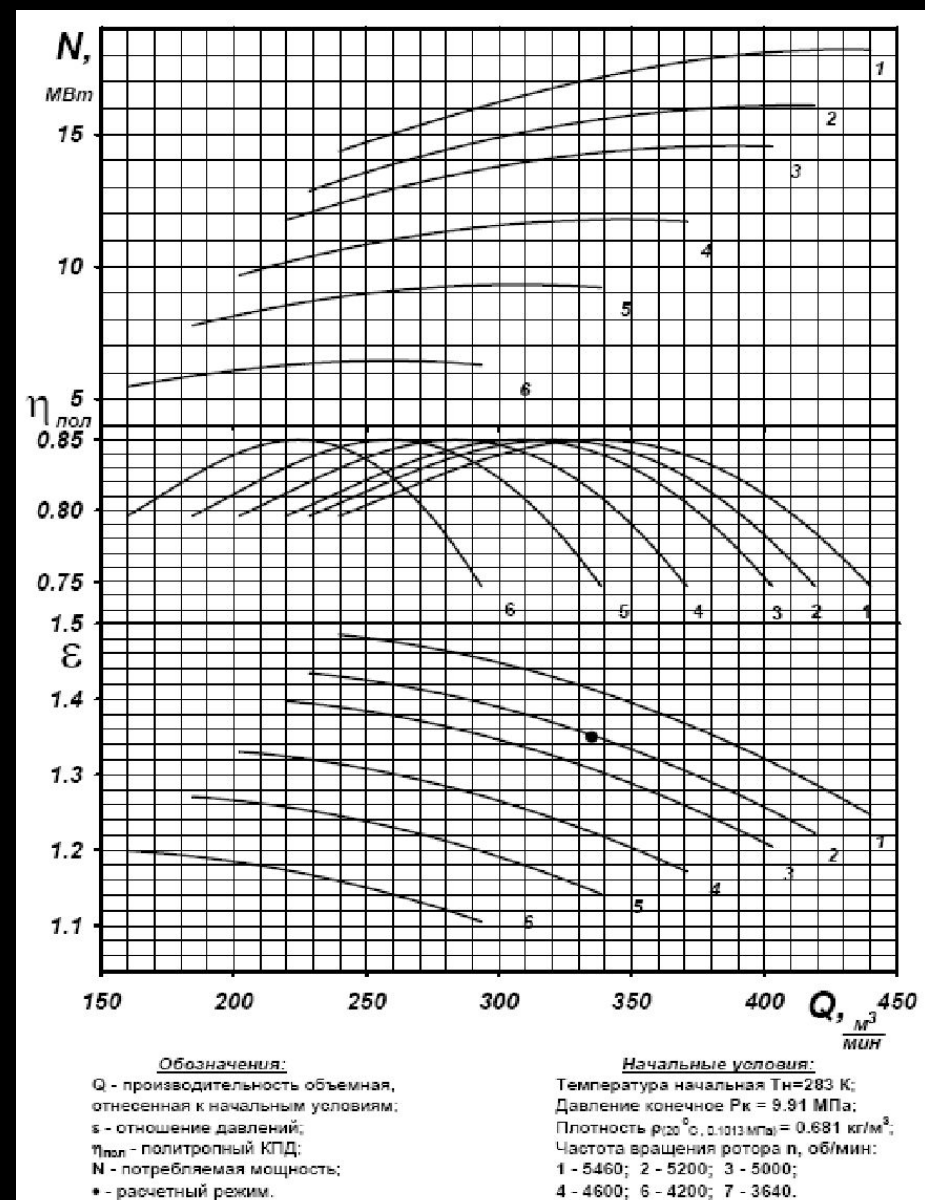

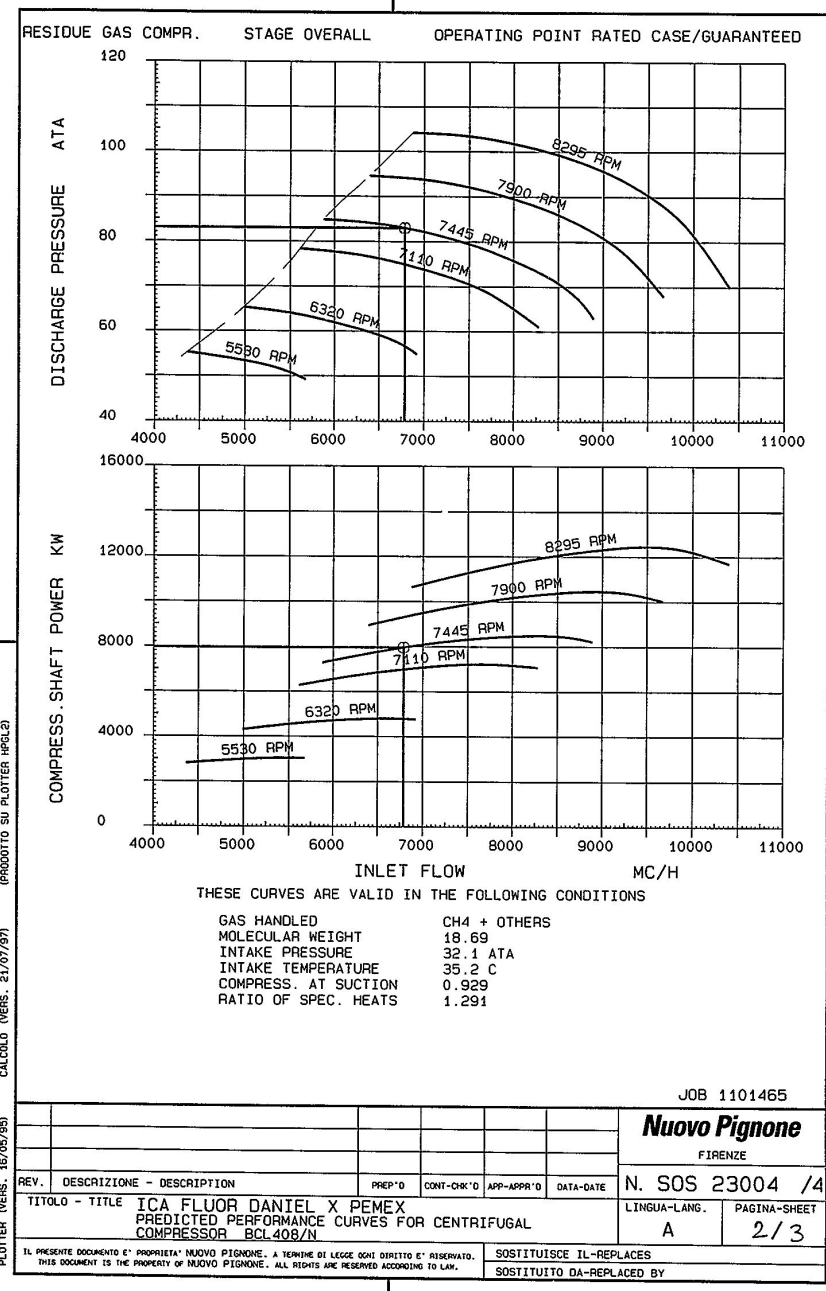

de contra a la valor de la calca de la calca de la calca de la calca de la calca de la calca de la calca de la

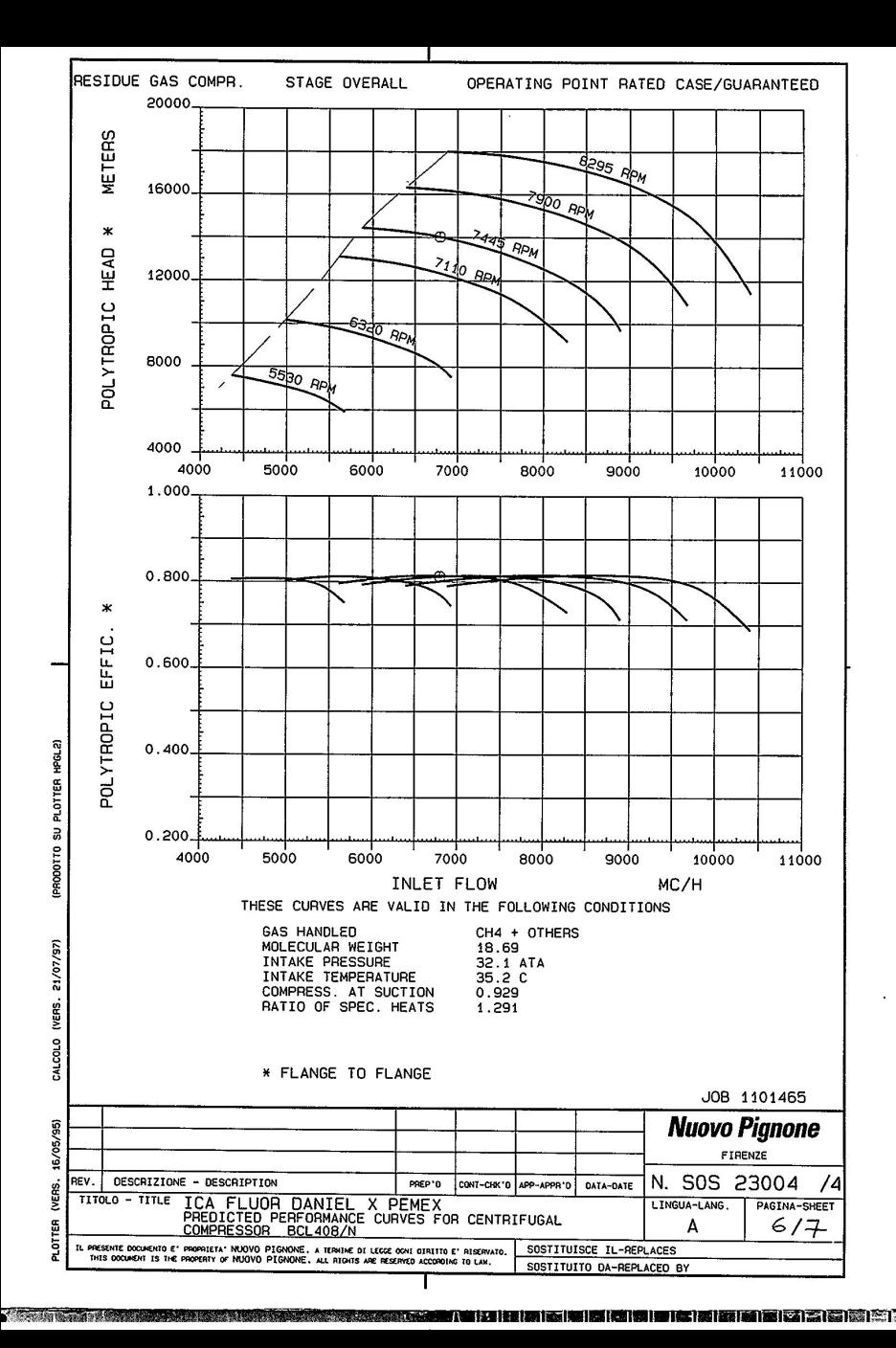

**Comment Comment Comment Comment Comment** 

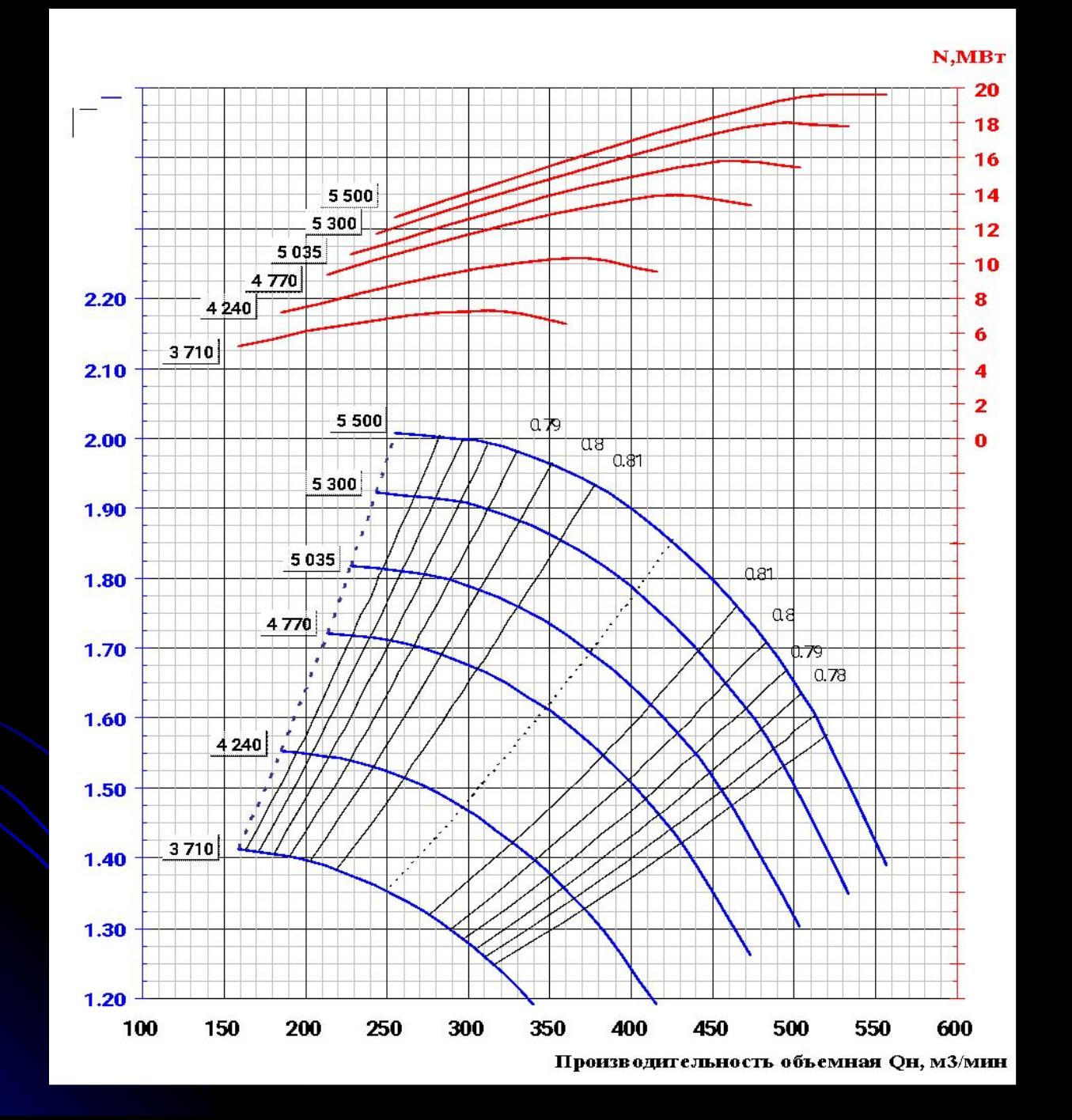

#### **СТУПЕНЬ СЖАТИЯ**

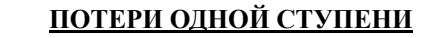

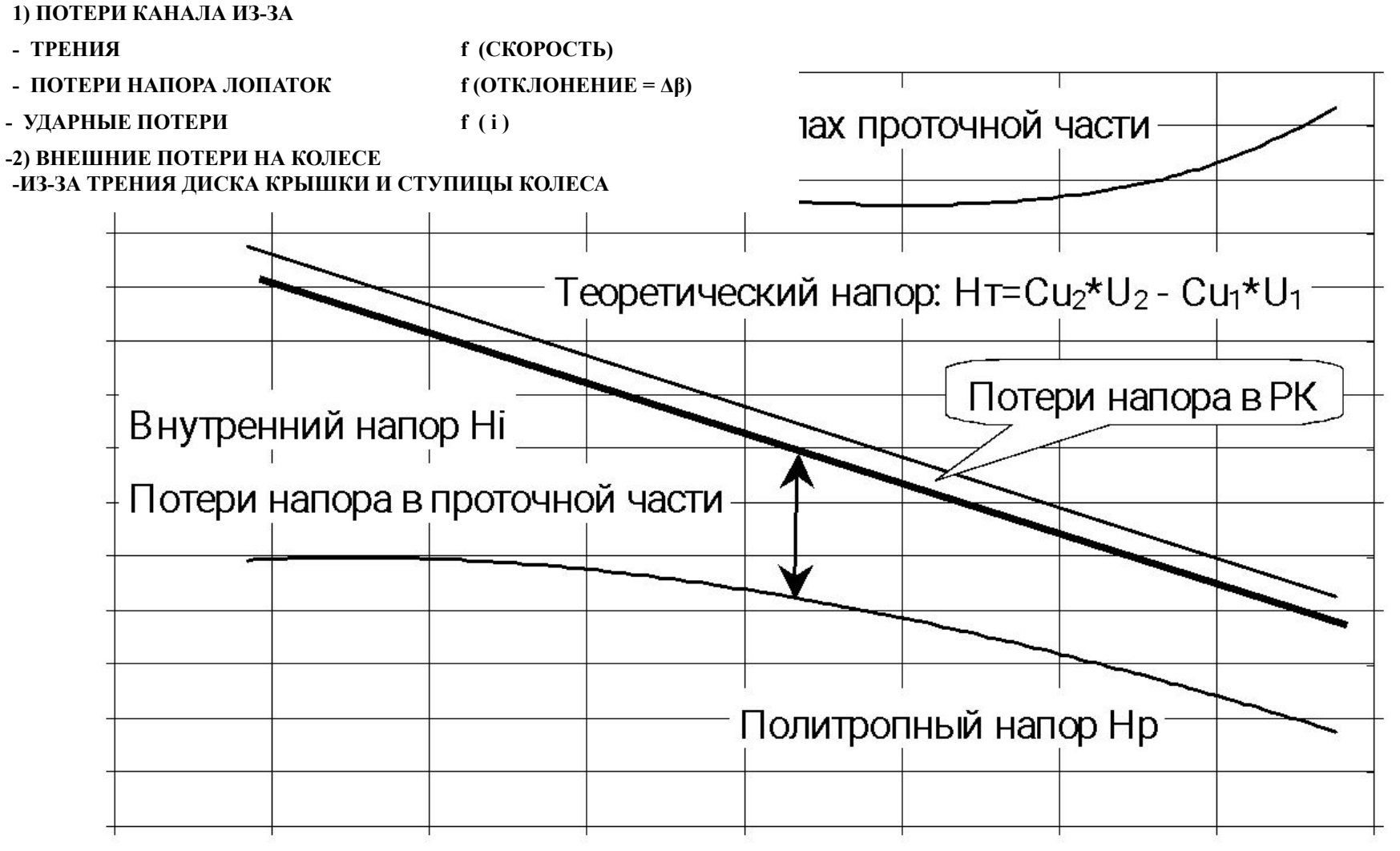

 **УРАВНЕНИЕ БЕРНУЛЛИ: Hi = Hp + Hd + Hr**

**РАСХОД** 

8 **газа, увеличение его кинетической энергии и преодолению сопротивления движениюМеханическая работа, сообщаемая газу рабочим колесом, расходуется на сжатие и перемещение** 

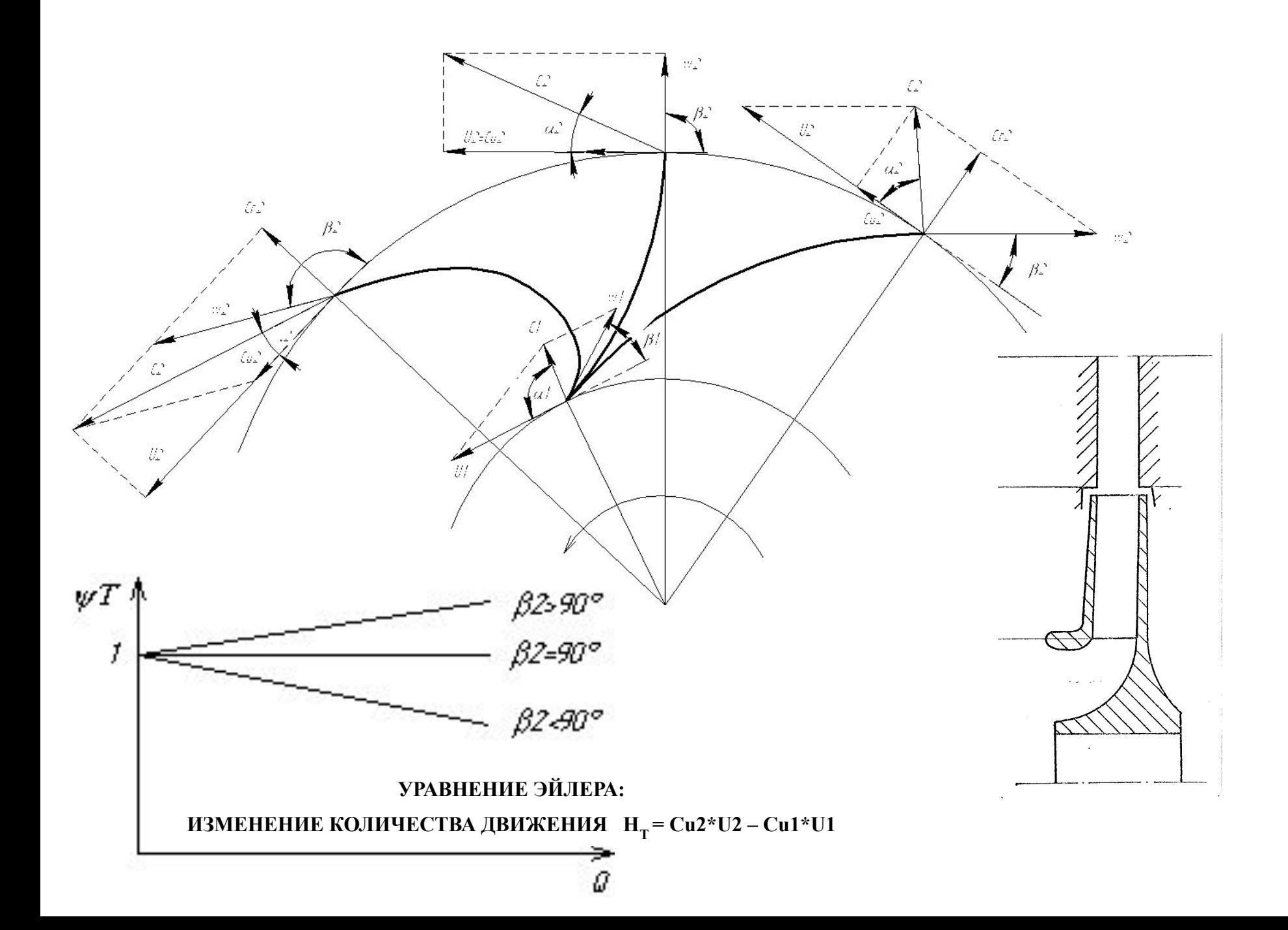

Радиальная составляющая скорости отвечает за расход

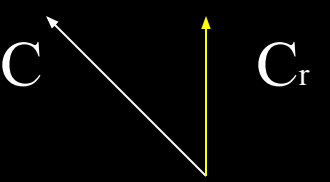

Умножив радиальный компонент скорости на площадь сечения получим объемный расход через сечение

Тангенциальная составляющая скорости отвечает за работу совершаемую над потоком

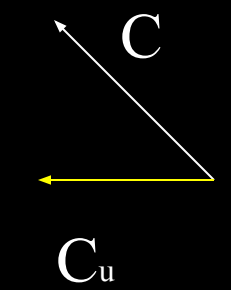

Уравнение Эйлера

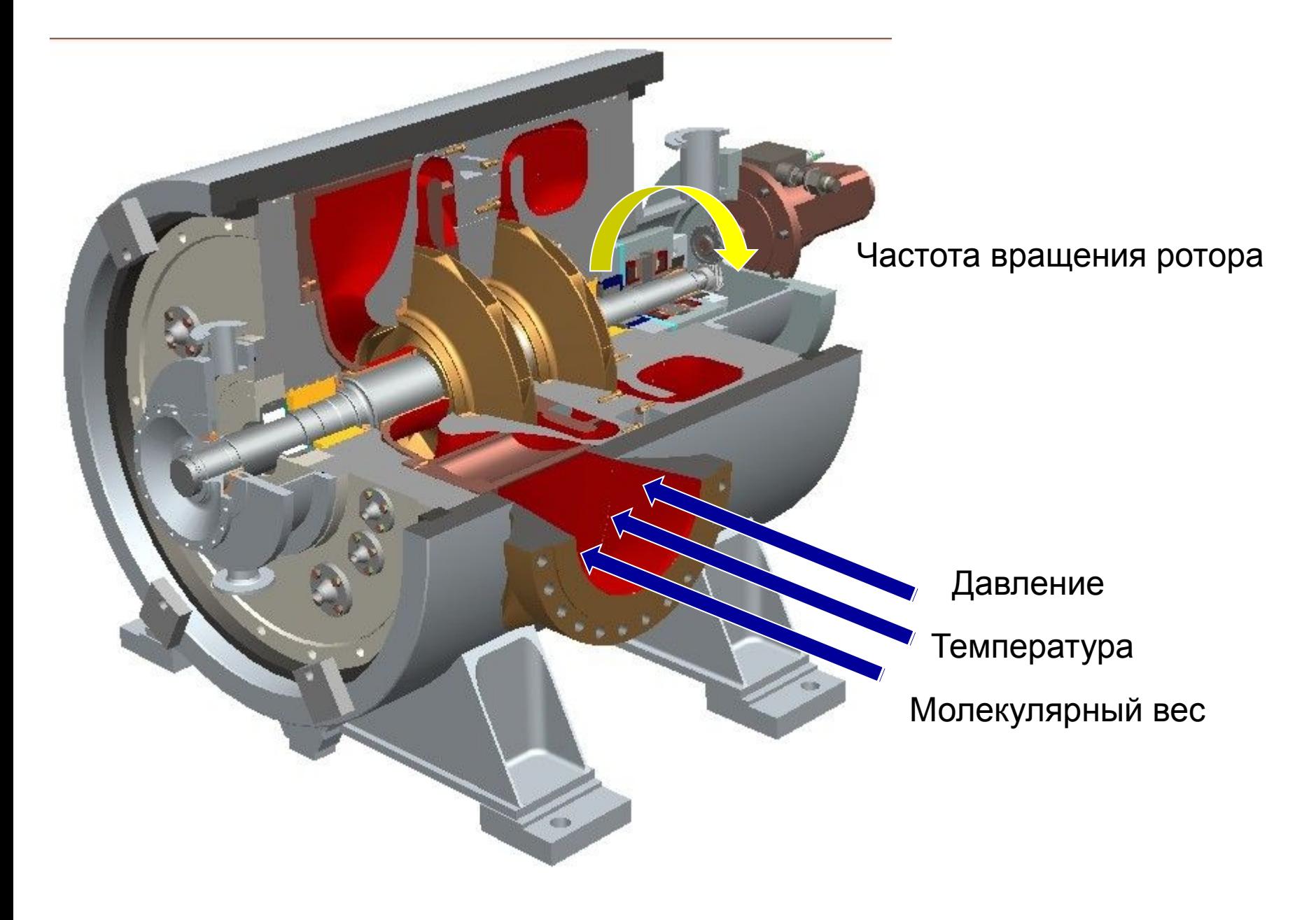

Bo becex{\n 
$$
\text{Cny}\text{-}437 \text{C} \text{C\n  $\text{C\n } \text{C\n } \text{D0} \text{C\n } \text{D1} \text{C\n } \text{D2} \text{C\n } \text{D3} \text{C\n } \text{D4} \text{C\n } \text{D5} \text{C\n } \text{D6} \text{C\n } \text{D7} \text{C\n } \text{D8} \text{C\n } \text{D9} \text{C\n } \text{D1} \text{C\n } \text{D1} \text{C\n } \text{D2} \text{C\n } \text{D1} \text{C\n } \text{D2} \text{C\n } \text{D1} \text{C\n } \text{D2} \text{C\n } \text{D3} \text{C\n } \text{D4} \text{C\n } \text{D5} \text{C\n } \text{D6} \text{C\n } \text{D7} \text{C\n } \text{D8} \text{C\n } \text{D9} \text{C\n } \text{D1} \text{C\n } \text{D2} \text{C\n } \text{D1} \text{C\n } \text{D2} \text{C\n } \text{D3} \text{C\n } \text{D4} \text{C\n } \text{D5} \text{C\n } \text{D6} \text{C\n } \text{D7} \text{C\n } \text{D8} \text{C\n } \text{D9} \text{C\n } \text{D1} \text{C\n } \text{D1} \text{C\n } \text{D2} \text{C\n } \text{D1} \text{C\n } \text{D2} \text{C\n } \text{D1} \text{C\n } \text{D2} \text{C\n } \text{D3} \text{C\n } \text{D4} \text{C\n } \text{D5} \text{C\n } \text{D6} \text{C\n } \text{D7} \text{C\n } \text{D8} \text{C\n } \text{D1} \text{C\n } \text{D2} \text{C\n } \text{D1} \text{C\n } \text{D2} \text{C\n } \text{D1} \text{C\n } \text{D2} \text{C\n } \text{D1} \text{C\n$
$$

Изменение оборотов ротора

$$
\uparrow n \rightarrow (2)(4) \uparrow \epsilon (1)(5) \rightarrow \uparrow N
$$
  

$$
\uparrow n \rightarrow (6) \uparrow Q (5) \rightarrow \uparrow N
$$

 $(1)$ 

Изменение температуры на входе.

$$
\uparrow T \cdot z \uparrow^* \rightarrow \epsilon \downarrow^{**}
$$
\nn=const  $\rightarrow$ (1) Q=const  $\rightarrow$  G=Q $\cdot$ PH  
\n $\uparrow T \rightarrow \downarrow$ PH  $\rightarrow \downarrow$ G ( $\downarrow$ QkOM  $\sim$  G)  $\rightarrow \downarrow$ N

Изменение давления на входе

$$
n = const \rightarrow (2) \; Hp = const
$$

$$
\uparrow \hspace{-3pt}{\sf P} \to \uparrow \hspace{1pt} \rho \hspace{1pt} {\sf H} \to \uparrow \hspace{1pt} {\sf G} \; (\uparrow \hspace{1pt} {\sf Qkom} \hspace{1pt} \sim \hspace{1pt} {\sf G}) \; \to \uparrow \hspace{1pt} {\sf N} \; \\ \uparrow \hspace{1pt}{\sf P} \to z {\downarrow}^* \to z {\uparrow}^{**} \;
$$

Изменение молекулярного веса газа

\* (см свойстват природного газа)<br>\*\* (изменением (к/к-1) пренебречь)

#### Изменение характеристик при изменении условий работы Частота вращения

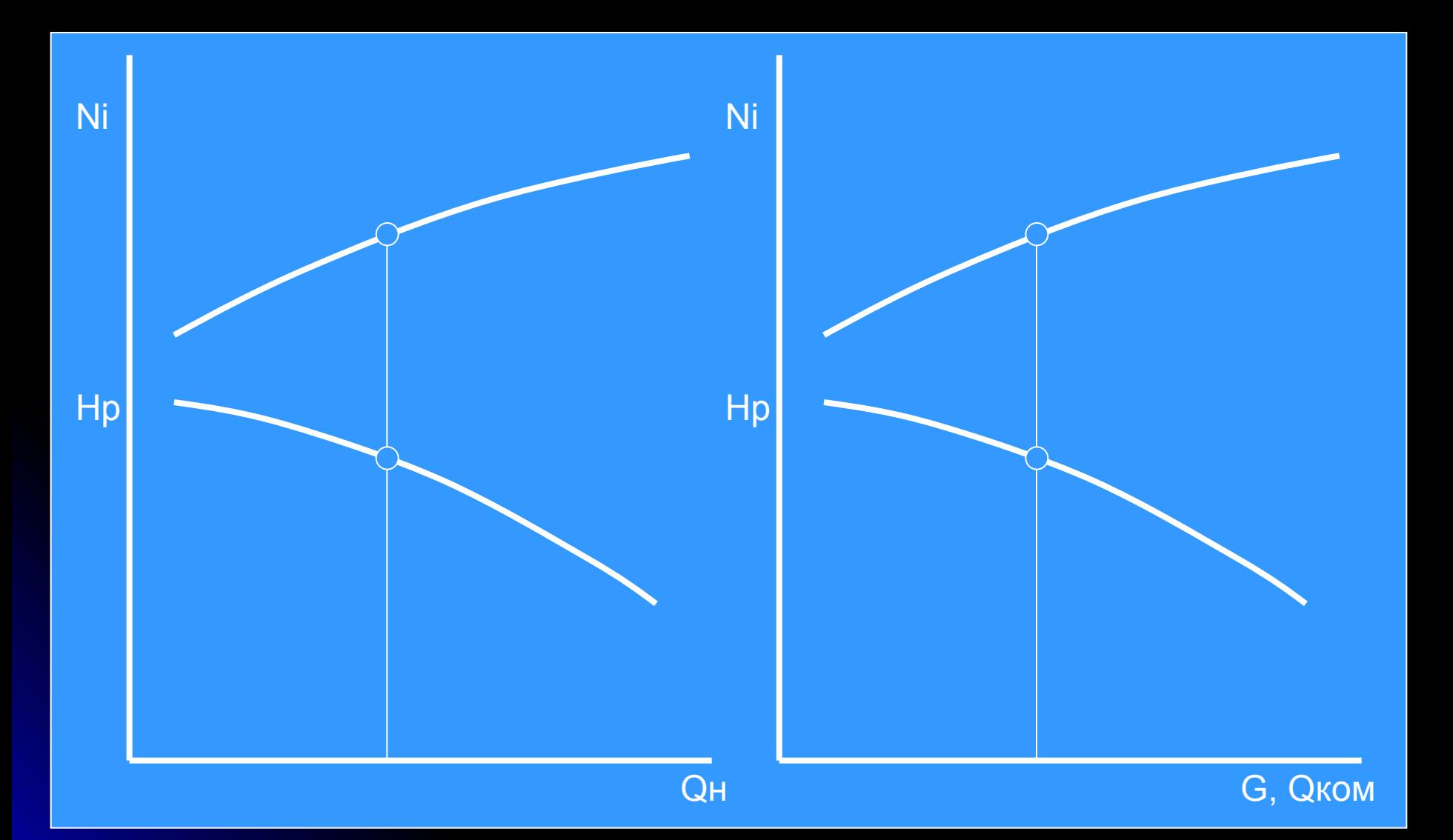

#### Изменение давления на входе компрессора

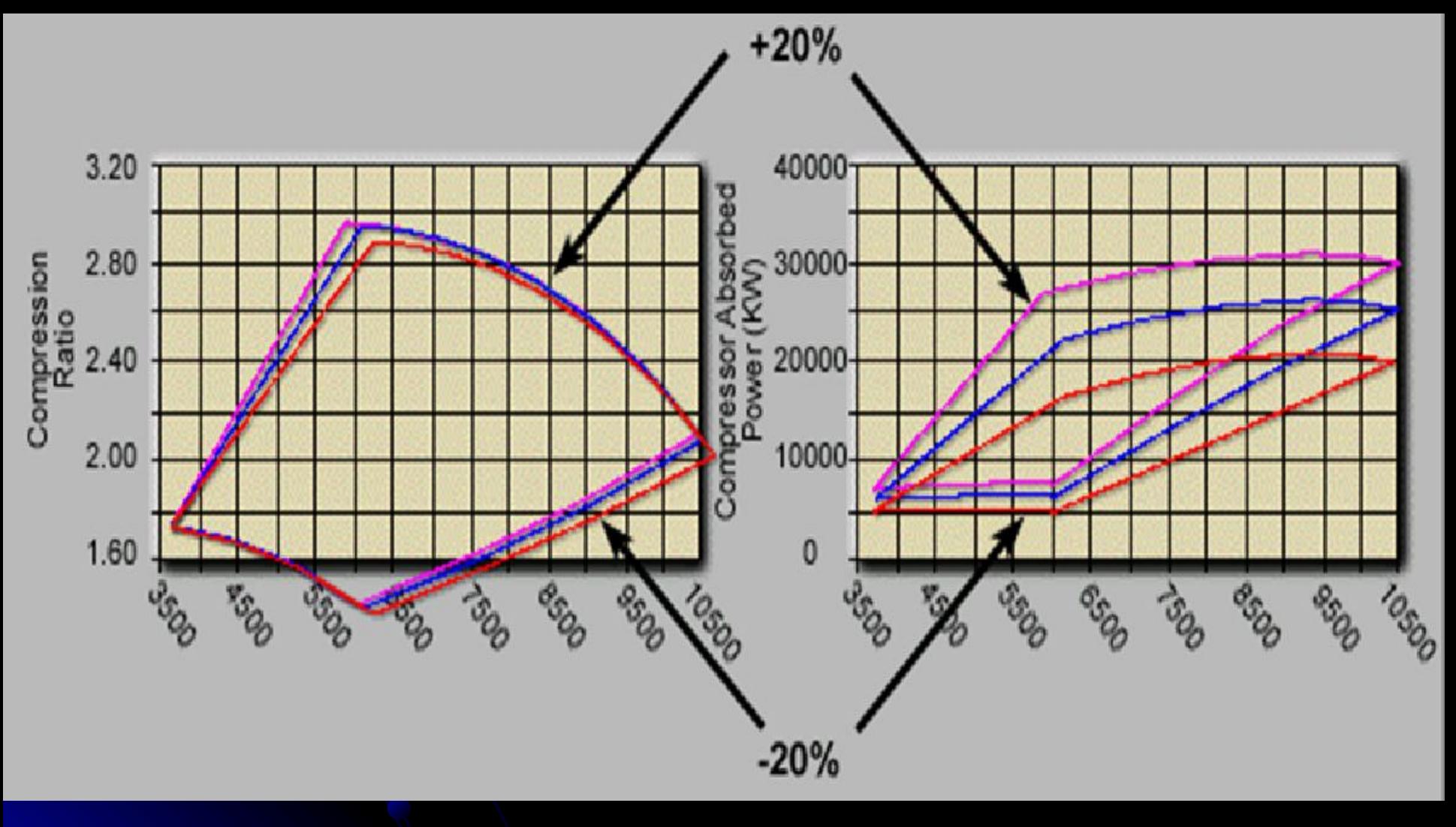

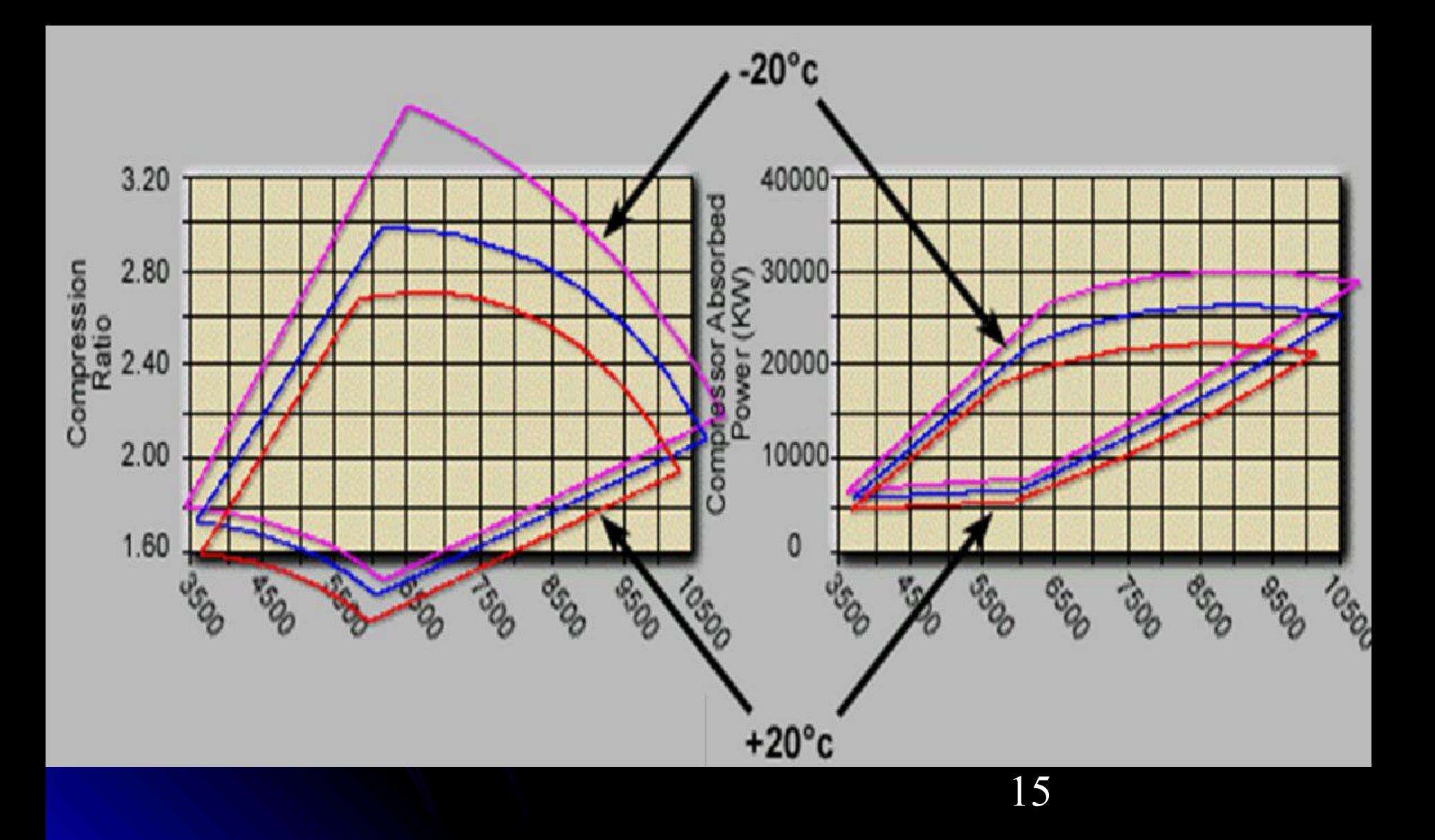

#### Изменение молекулярного веса газа на входе компрессора

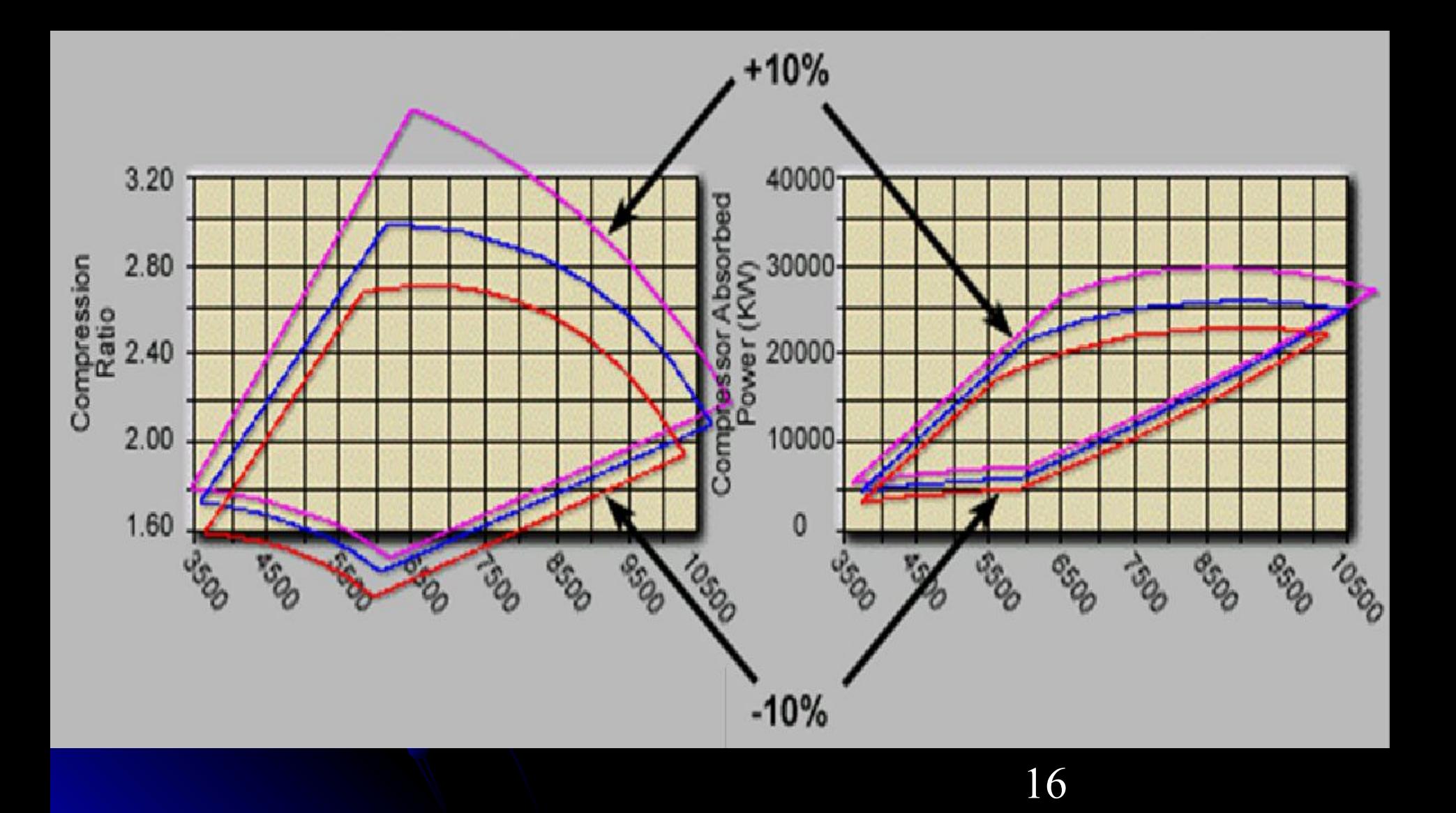

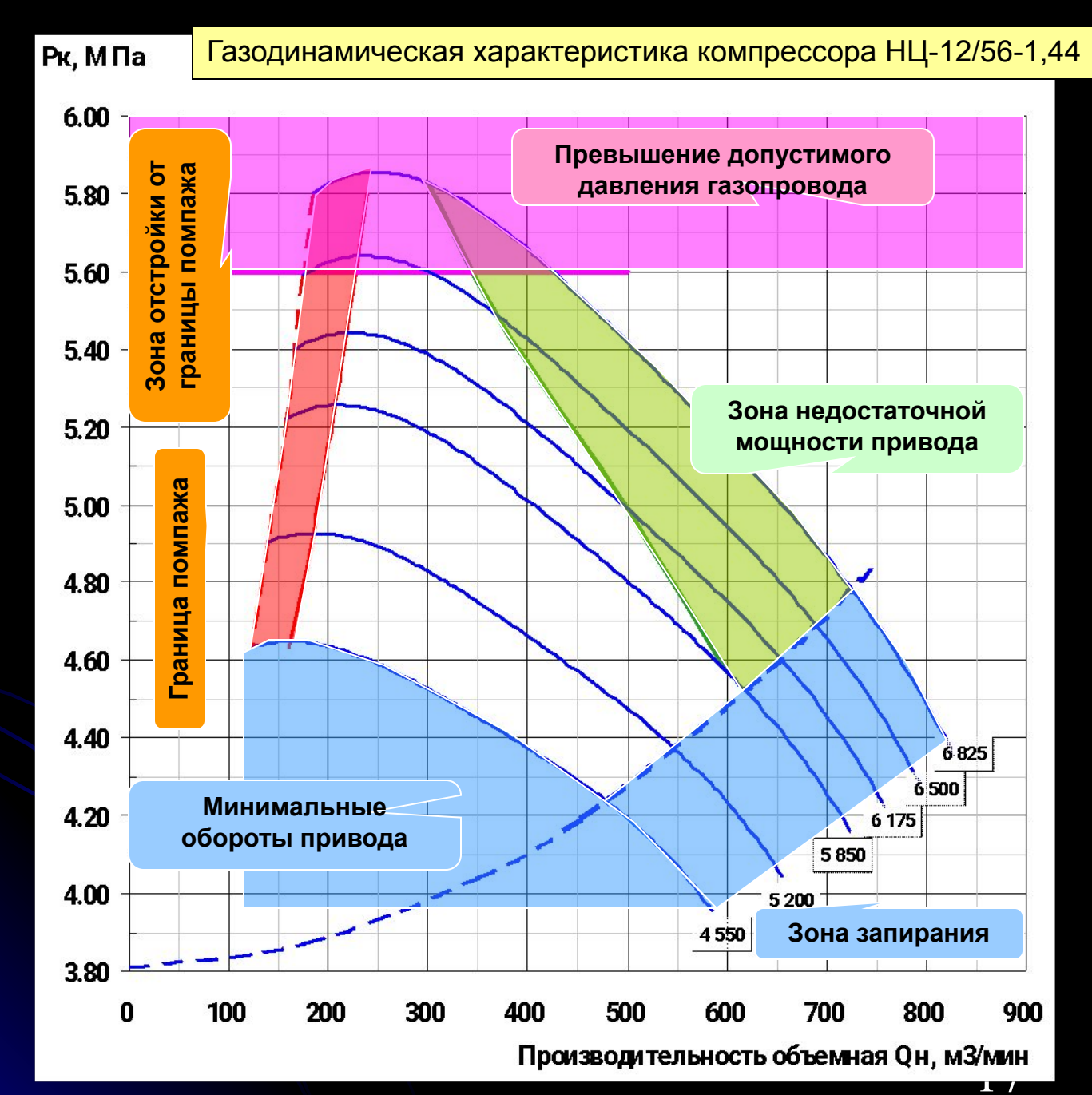

**Начальные условия:**

**Давление на входе 3,81 МПа**

**Температура на входе 15 С**

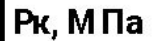

#### Газодинамическая характеристика компрессора НЦ-12/56-1,44

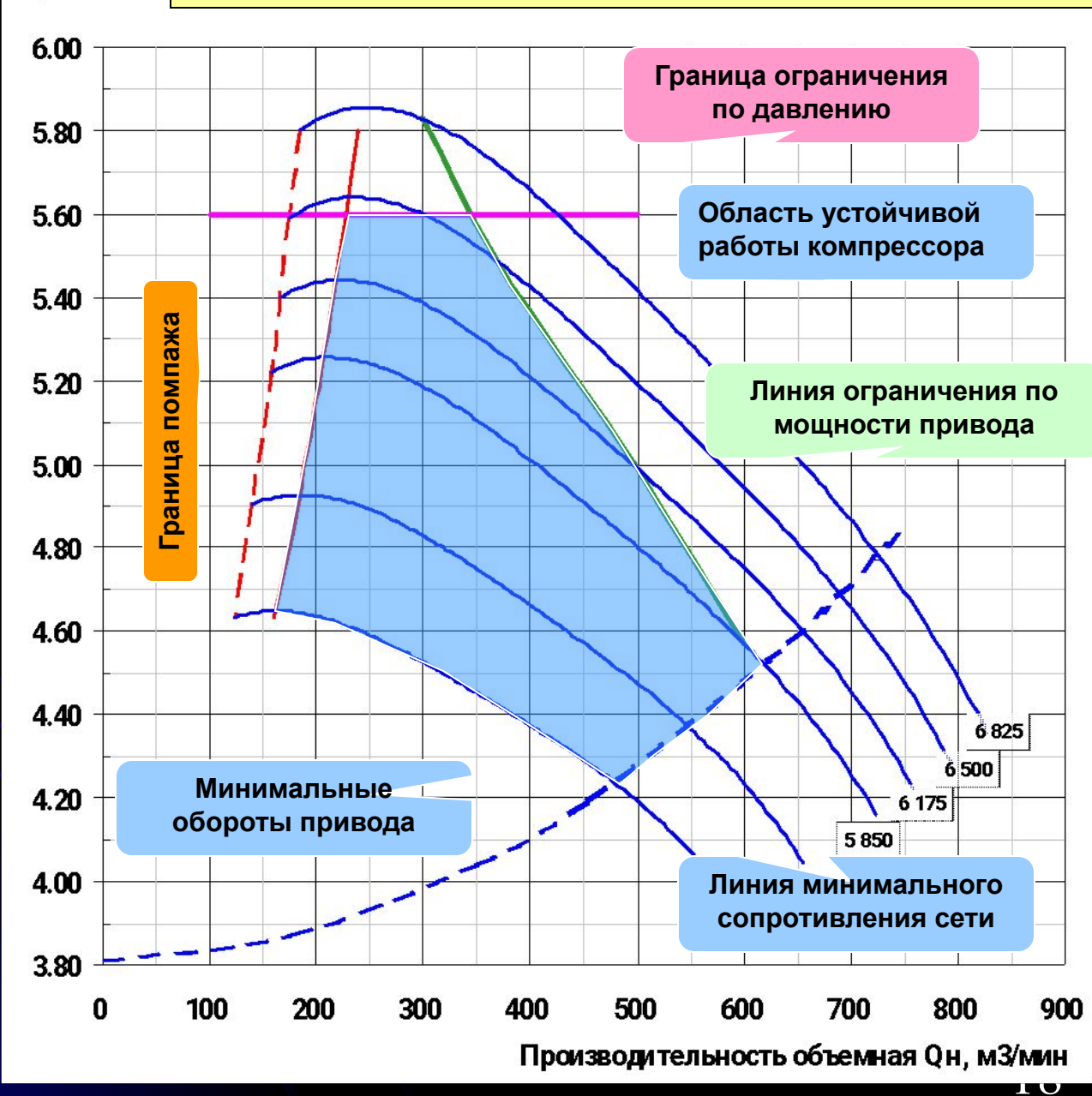

**Начальные условия:**

**Давление на входе 3,81 МПа**

**Температура на входе 15 С**

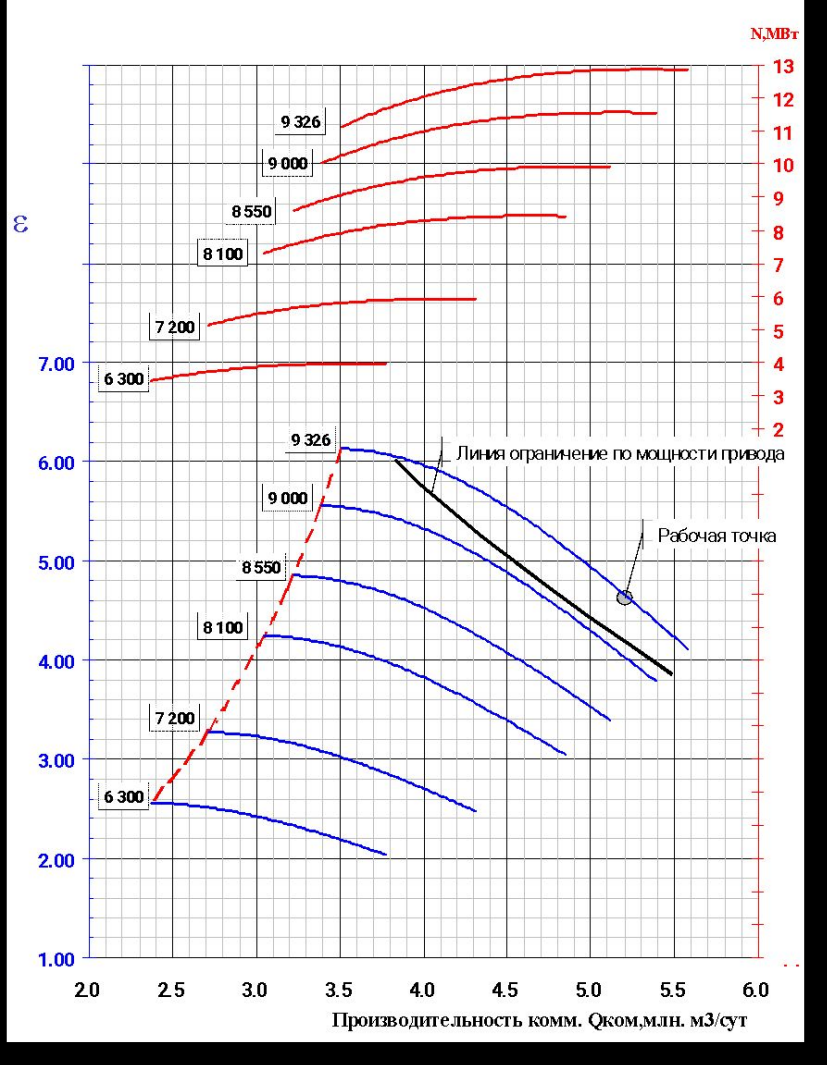

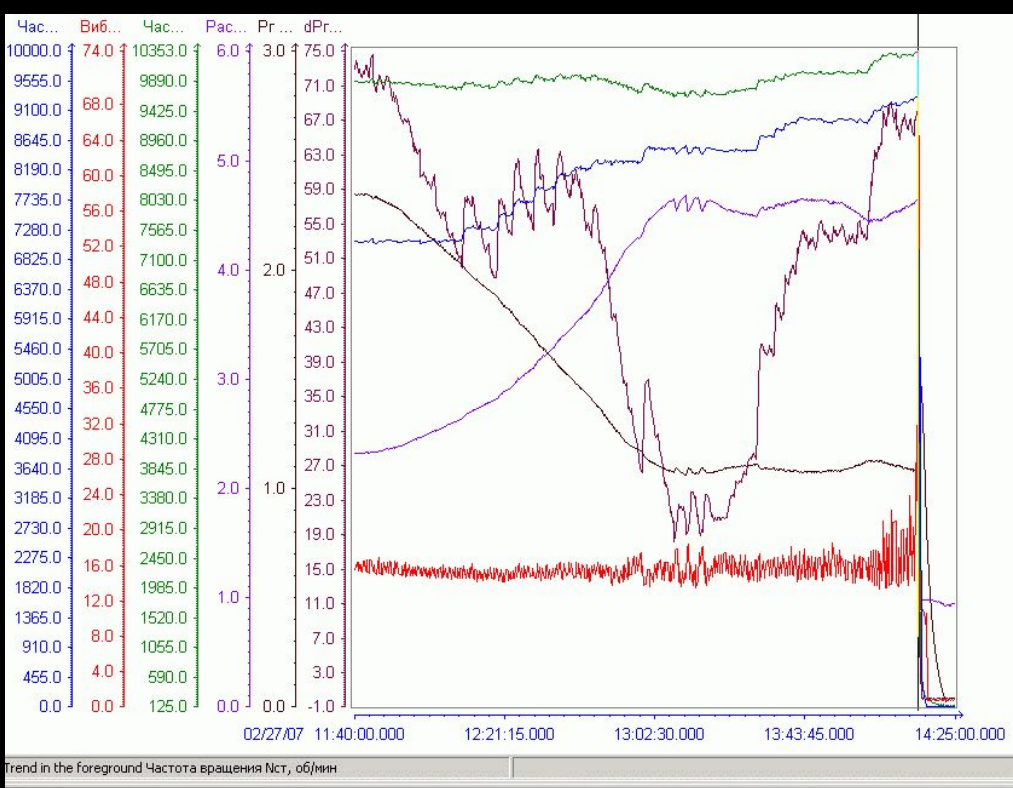

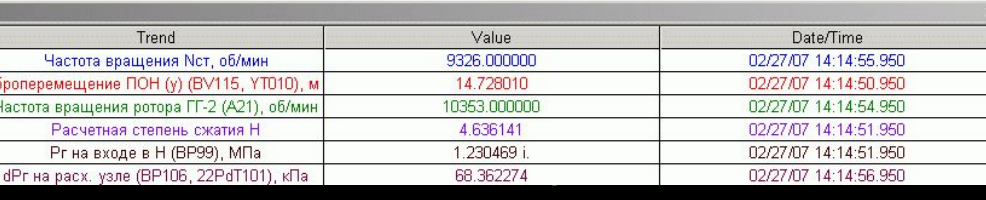

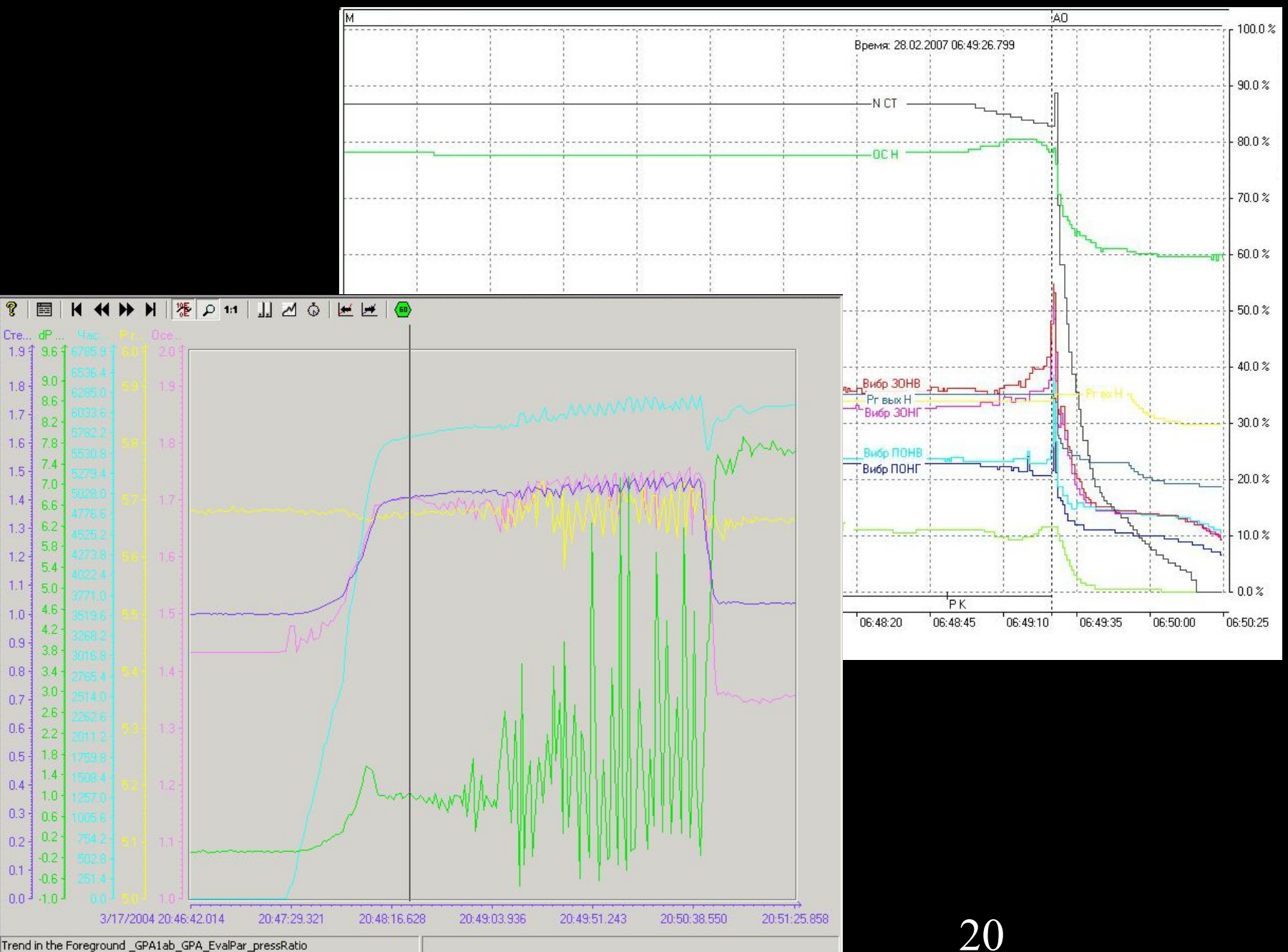

Trend in the Foreground \_GPA1ab\_GPA\_EvalPar\_pressRatio

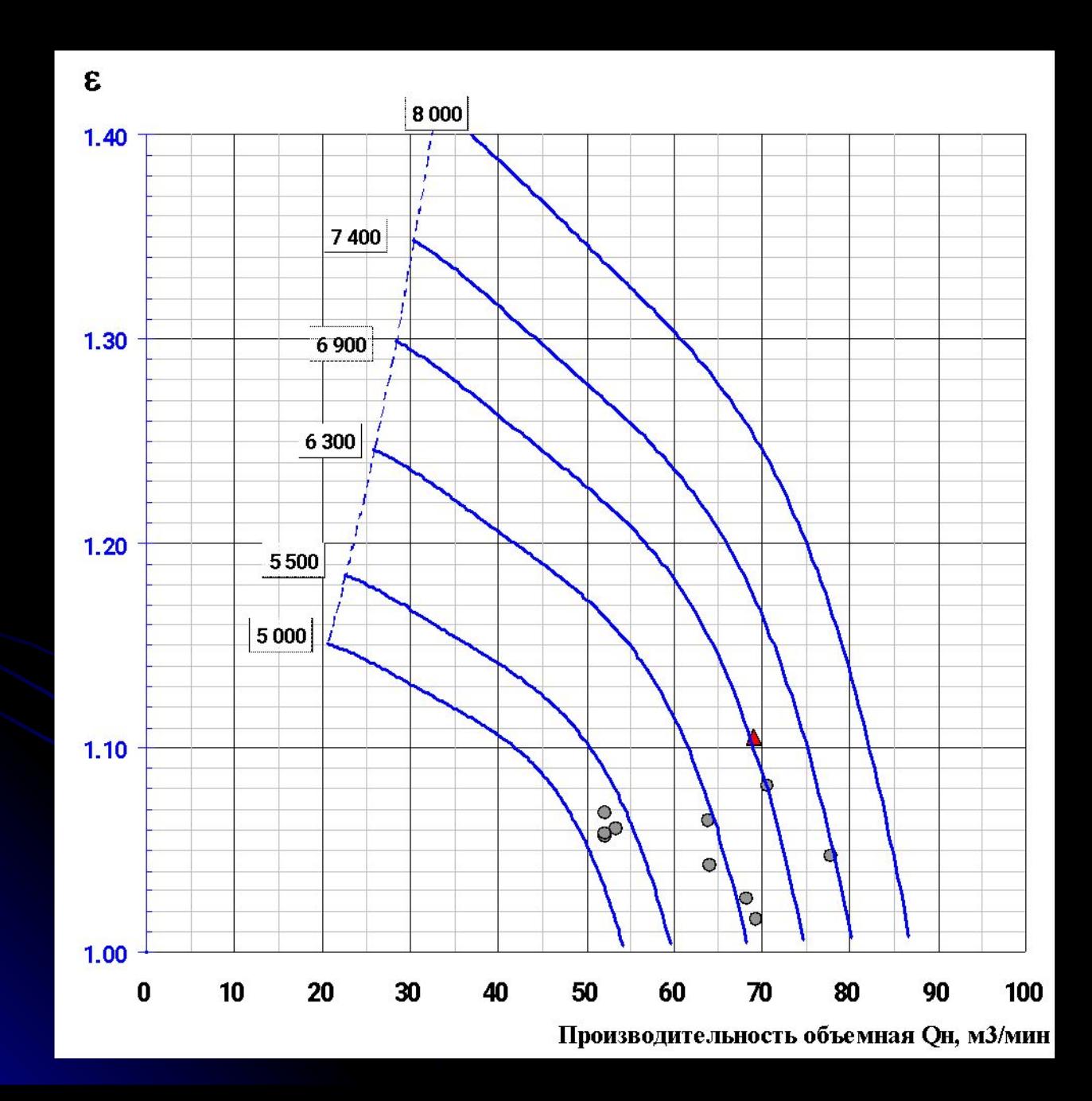

Для чего? Регулирование процесса или пропускной способности компрессора Регулирование давления на выходе Согласование производительности с нагрузкой потребителя

Что? Давление нагнетания Давления всасывания Расход Температуру

Чем? Изменение частоты вращения Поворот лопаток направляющих аппаратов Поворот лопаток диффузора Дросселирование на всасывании Дросселирование на нагнетании Байпасирование (перепуск)

Изменение частоты вращения

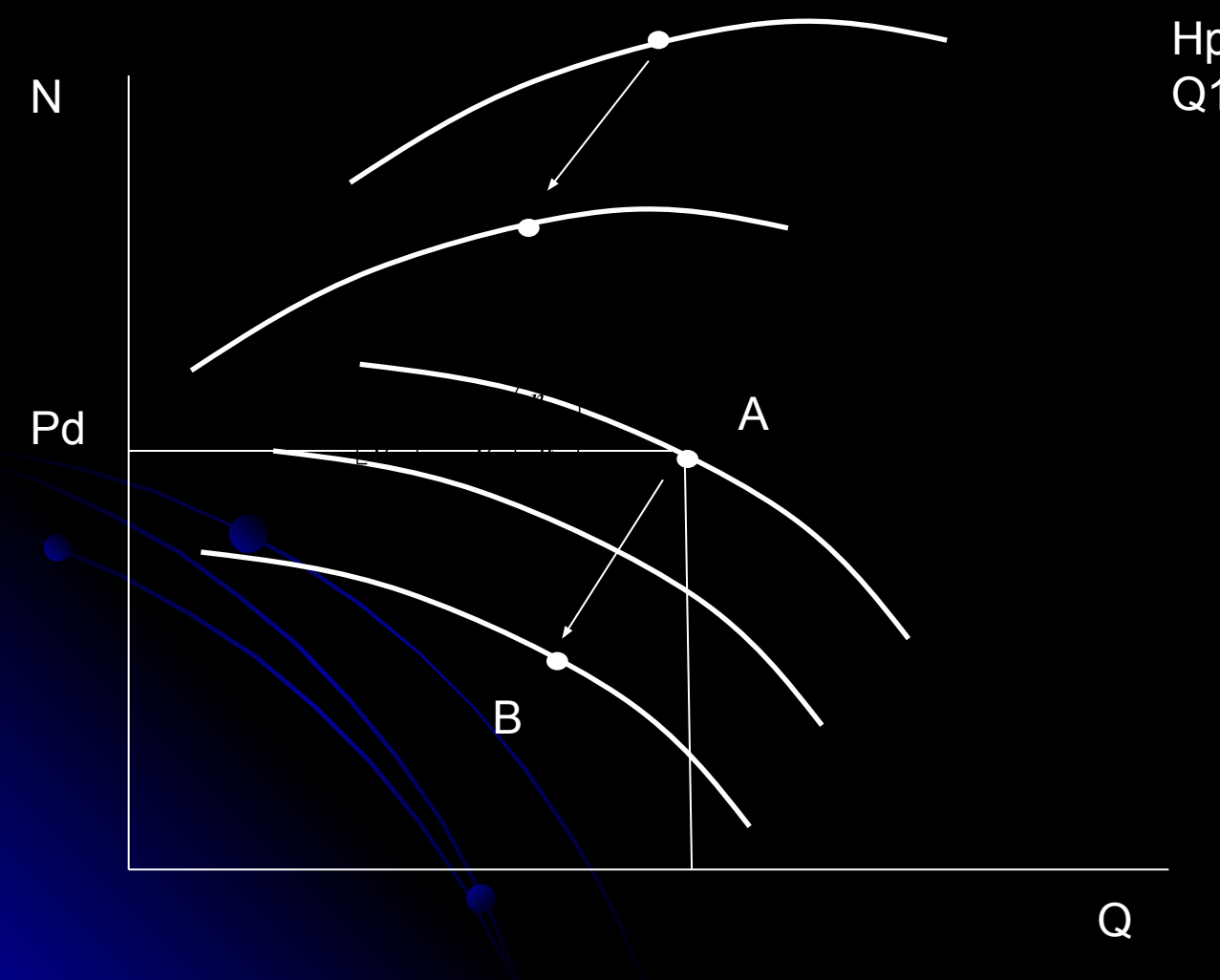

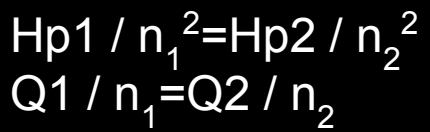

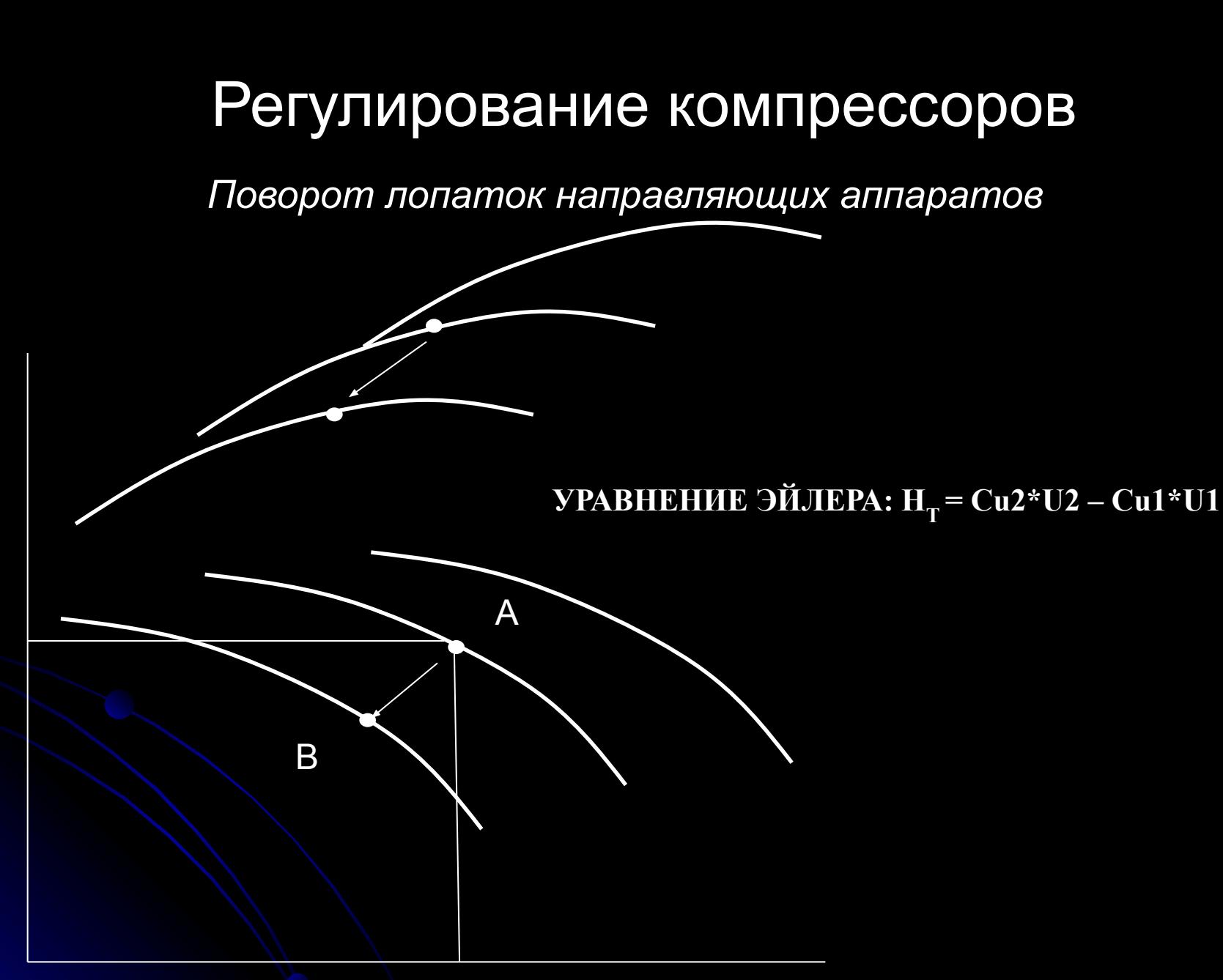

N

Pd

Дросселирование на нагнетании

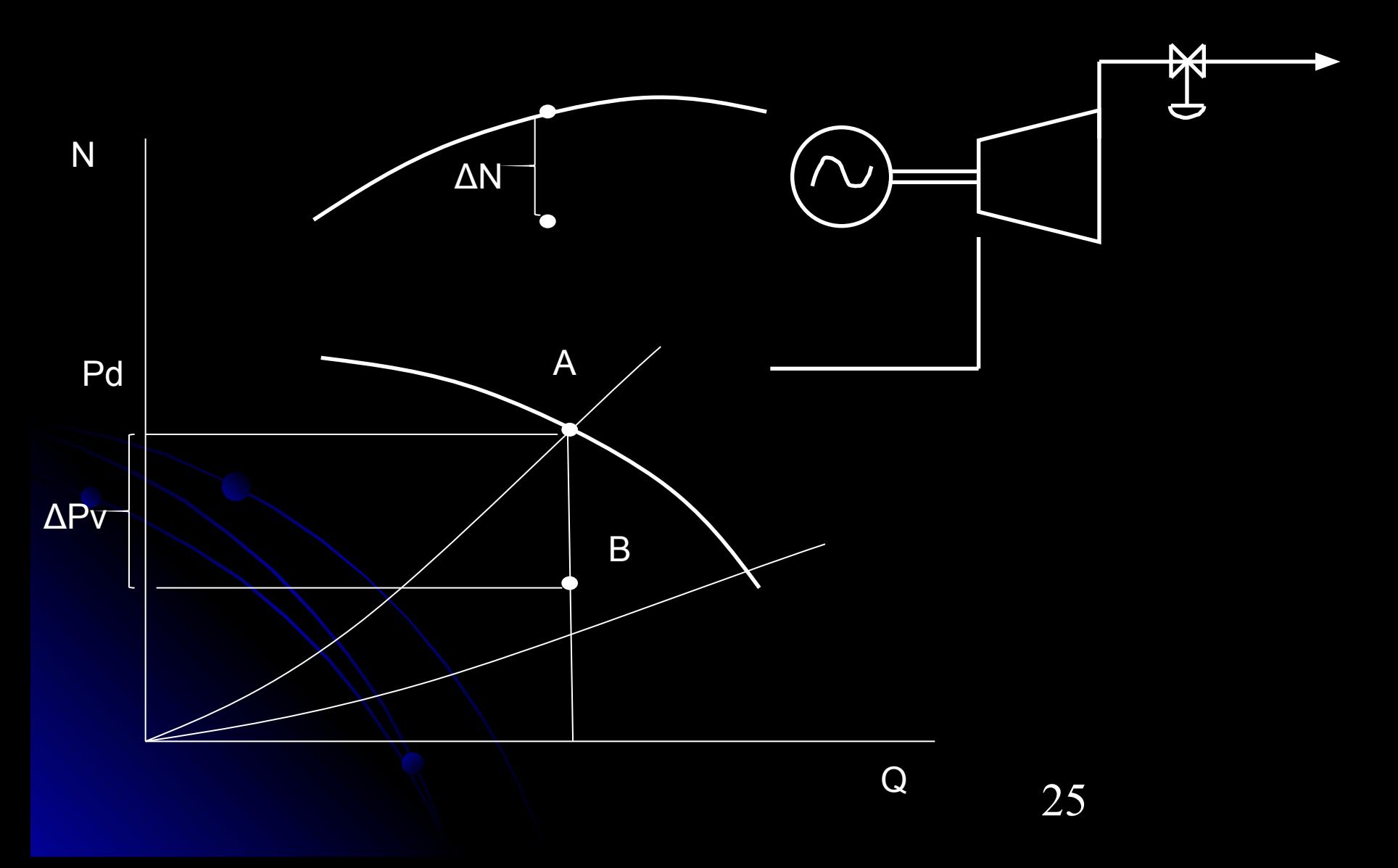

Дросселирование на всасывании

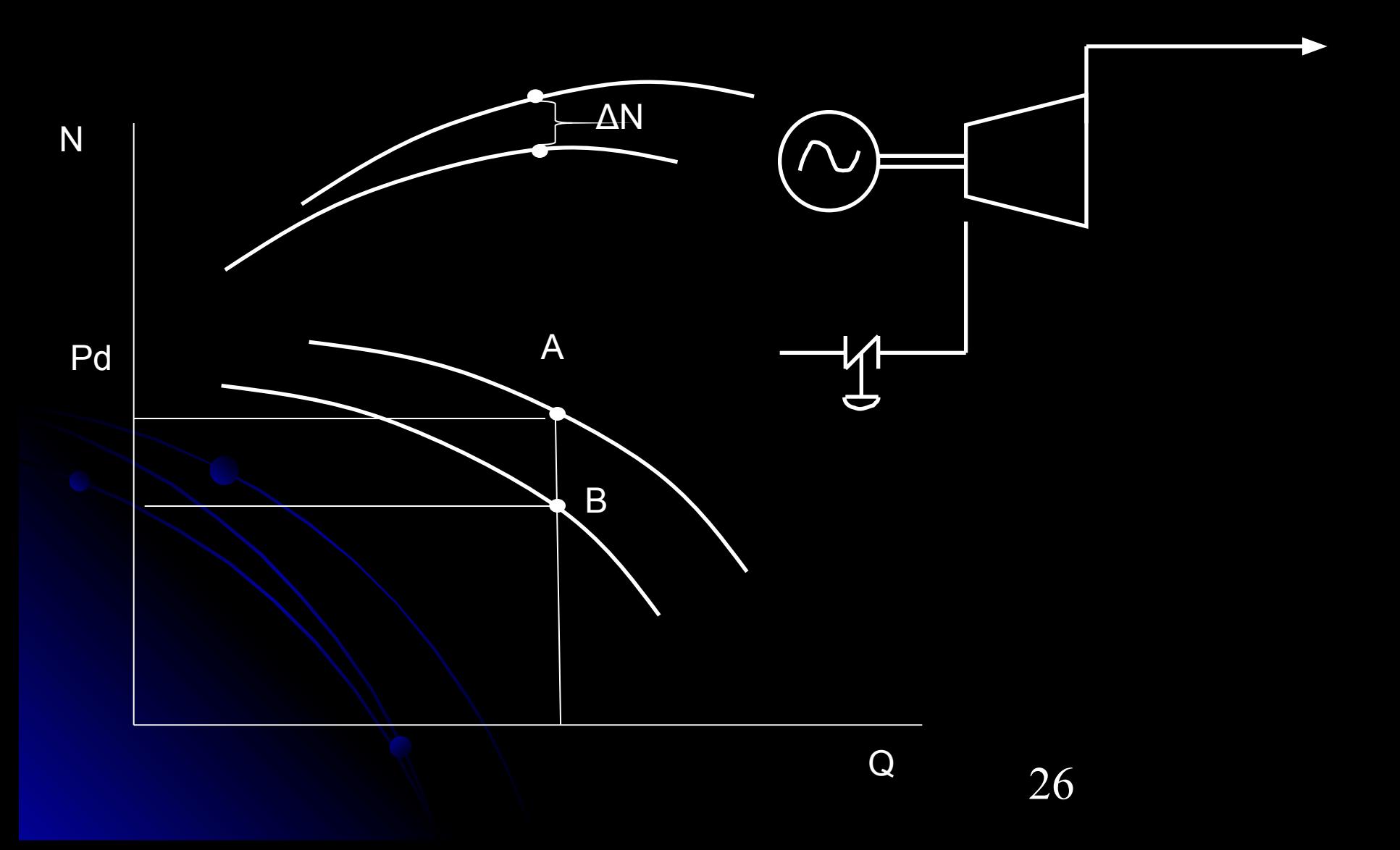

Байпасирование (перепуск)

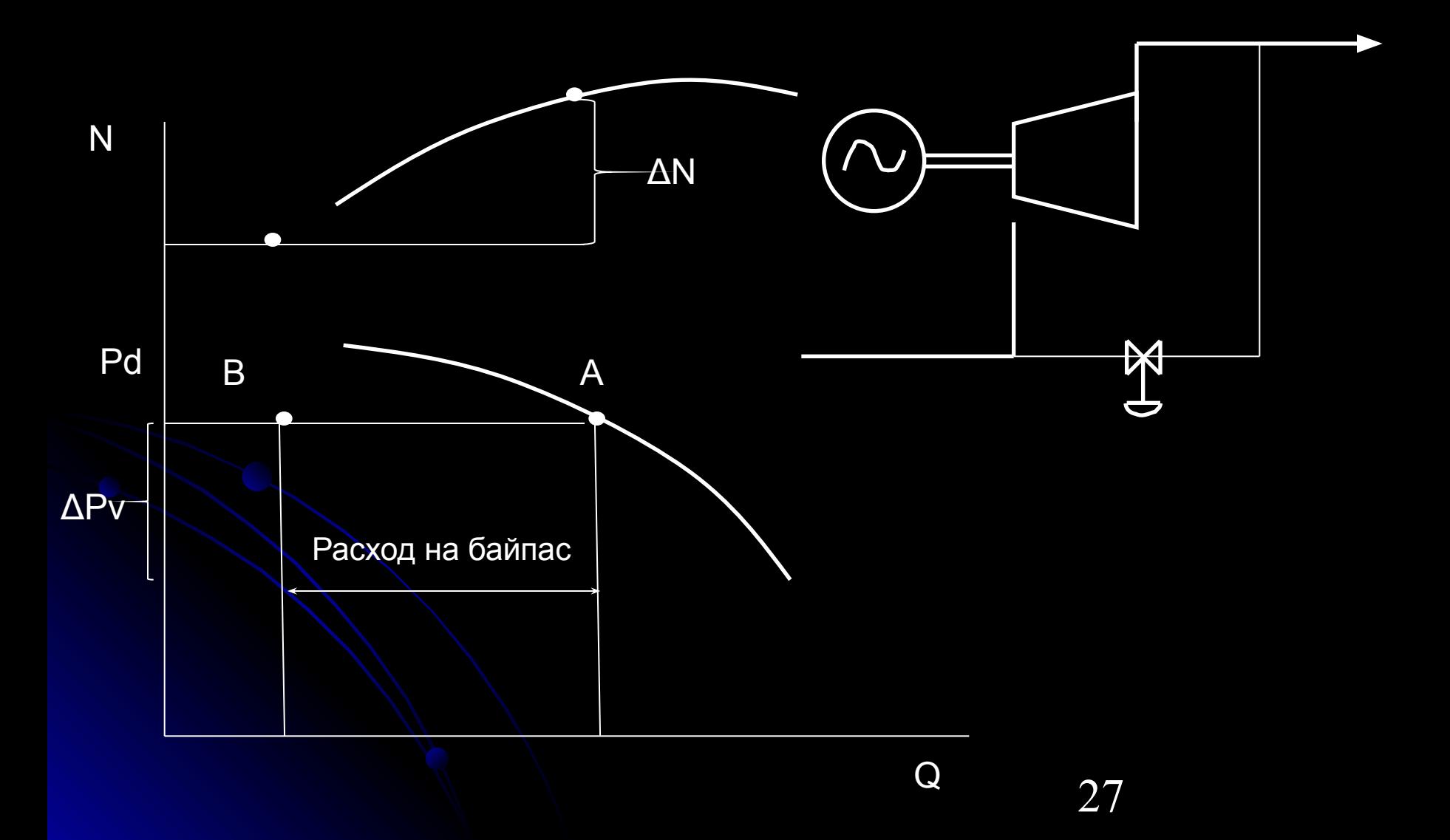

### Эффективность способов регулирования

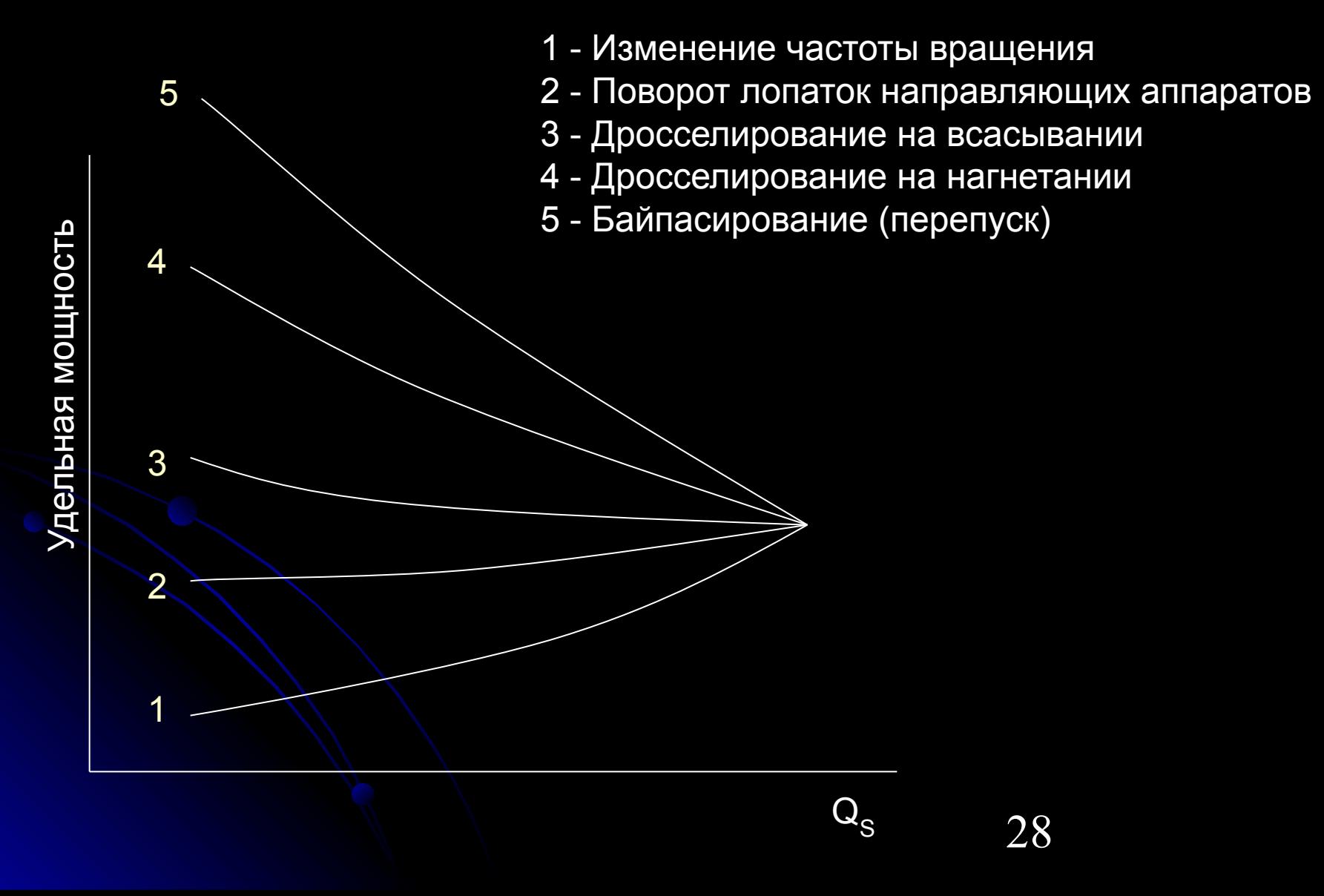

#### Пересчет приведенных характеристик

Приведенная частота вращения

Приведенный объемный расход

Приведенный политропный напор

Приведенная степень сжатия

Приведенная удельная внутренняя мощность

Приведенная коммерческая производительность

Политропный КПД при этом остается неизменным

$$
n_{\text{p}} = n \sqrt{\frac{Z_{\text{p}} R_{\text{p}} [T_{\text{n}}]_{\text{p}}}{Z R T_{\text{n}}}}
$$
\n
$$
Q_{\mu_{\text{p}}} = Q_{\mu} \sqrt{\frac{Z_{\text{p}} R_{\text{p}} [T_{\text{n}}]_{\text{p}}}{Z R T_{\text{n}}}} = Q_{\mu} \frac{n_{\text{p}}}{n}
$$
\n
$$
[H_{\text{nor}}]_{\text{p}} = H_{\text{nor}} \frac{Z_{\text{p}} R_{\text{p}} [T_{\text{n}}]_{\text{p}}}{Z R T_{\text{n}}} = H_{\text{nor}} \left(\frac{n_{\text{p}}}{n}\right)^{2}
$$
\n
$$
\varepsilon_{\text{p}} = \left(1 + \frac{Z R T_{\text{n}}}{Z_{\text{p}} R_{\text{p}} [T_{\text{n}}]_{\text{p}}}( \varepsilon^{m_{\text{p}}} - 1) \left(\frac{n_{\text{p}}}{n}\right)^{2} \right)^{\frac{1}{m_{\text{p}}}}
$$
\n
$$
\approx 1 + \frac{Z R T_{\text{n}}}{Z_{\text{p}} R_{\text{p}} [T_{\text{n}}]_{\text{p}}}( \varepsilon - 1) \left(\frac{n_{\text{p}}}{n}\right)^{2}
$$
\n
$$
\left[\frac{N_{\text{i}}}{\gamma_{\text{n}}}\right]_{\text{p}} = \frac{N_{\text{i}}}{\gamma_{\text{n}}} \left(\sqrt{\frac{Z_{\text{p}} R_{\text{p}} [T_{\text{n}}]_{\text{p}}}{Z R T_{\text{n}}}\right)^{3}} = \frac{N_{\text{i}}}{\gamma_{\text{n}}} \left(\frac{n_{\text{p}}}{n}\right)^{3}
$$
\n
$$
[Q_{\text{k}}]_{\text{p}} = Q_{\text{k}} \sqrt{\frac{Z R_{\text{p}} T_{\text{n}}}{Z_{\text{p}} R [T_{\text{n}}]_{\text{p}}}}
$$

 $[\eta_{\scriptscriptstyle n\sigma\sigma}]_{\scriptscriptstyle\bullet\sigma}=\eta_{\scriptscriptstyle n\sigma\sigma}$ 

# Антипомпажное регулирование

#### **Явление "помпажа"**

Явление помпажа проявляется в циклическом изменении давления газа в компрессоре и изменении объёмного расхода; при этом так же возможно изменение направления потока. Причиной помпажа является срыв потока на лопатках компрессора.

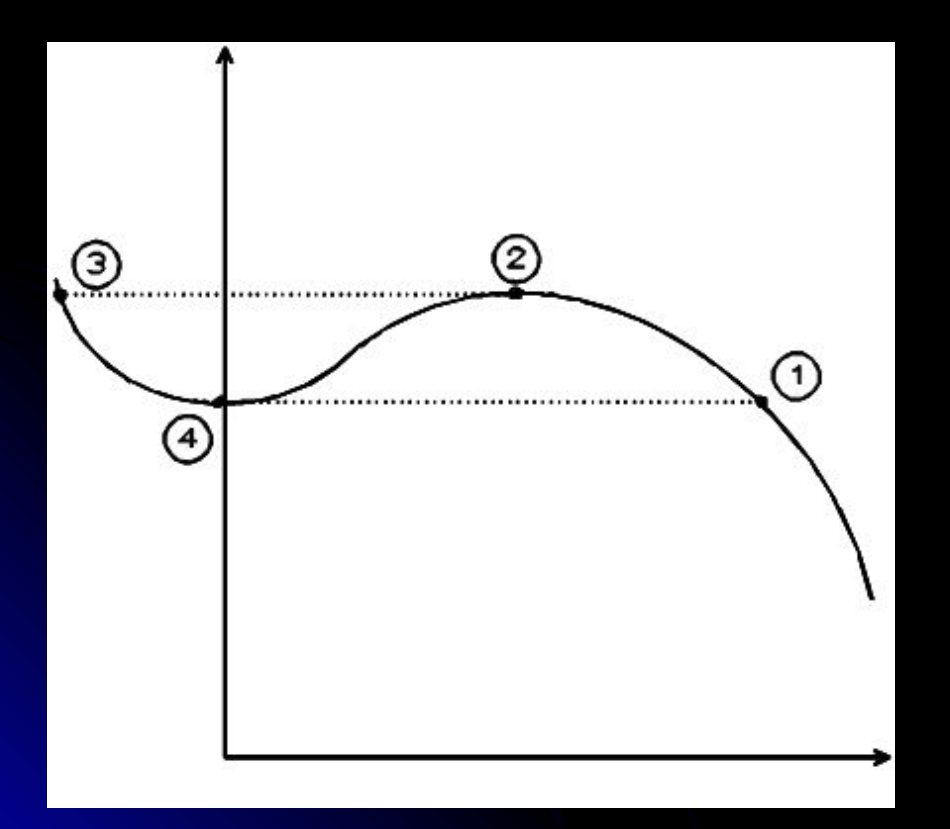

На рисунке представлен цикл изменения значения давления в процессе помпажа.

За счёт снижения отбора происходит перемещение рабочей точки компрессора из точки (1) в точку (2), при этом происходит повышение давления на выходе компрессора. Точка (2) находится при этом на границе устойчивости, в которой давления является максимальным. Происходит срыв потока с лопаток компрессора и за счёт этого рабочая точка скачкообразно смещается в точку (3). Изменение направления потока приводит в свою очередь к снижению давления и смещению рабочей точки в точку (4). Снижение давления и повышение расхода опять приводят к тому, что срыв потока на лопатках пропадает. Восстановление потока опять приводит к скачкообразному изменению параметров – переход в точку (1). Если в данный момент не предпринять меры по устранению помпажа, то цикл помпажа снова повторится.

# Универсальная характеристика компрессора

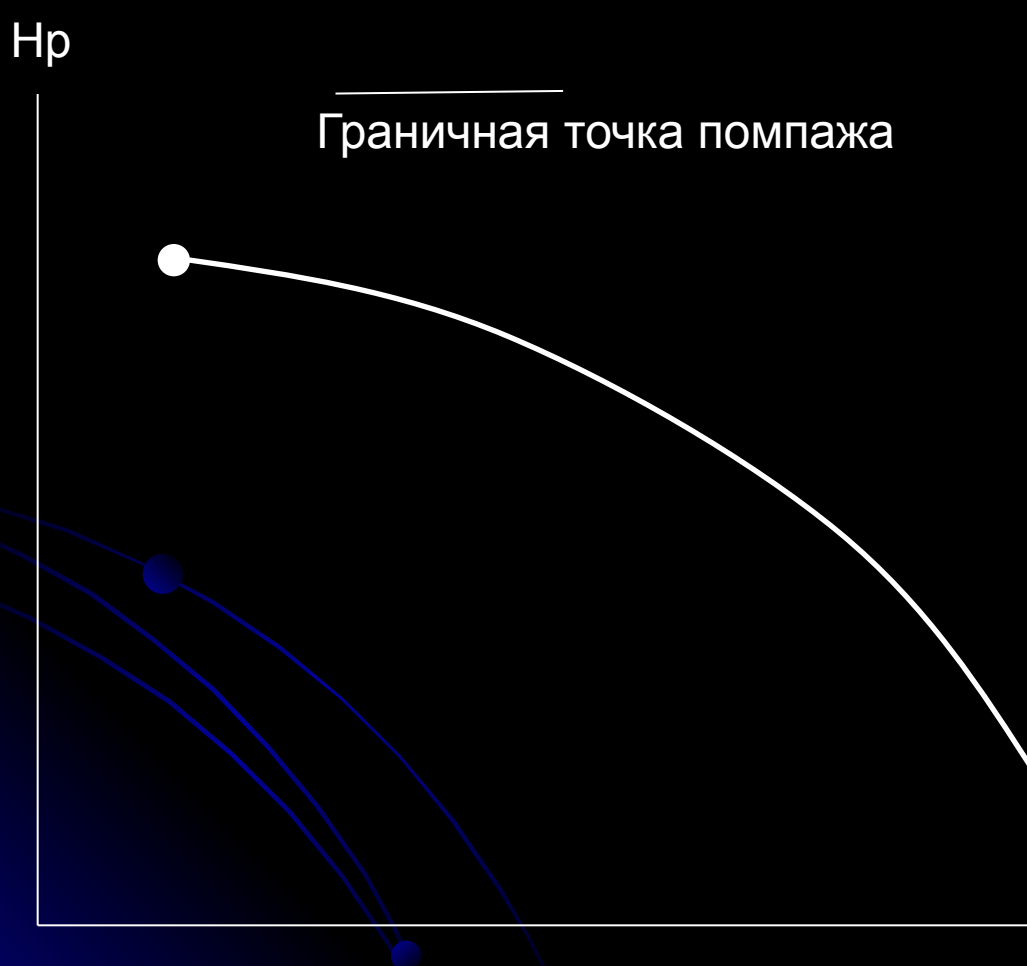

В координатах **Политропный напор – объемный расход**

для данного компрессора имеется единственная характеристика и единственная точка помпажа.

Инвариантна к

-Давлению всаса

-Температуре на всасе

-Соcтаву газа (молекулярный вес газа, удельная теплоемкость)

Для учета изменения состава газа и производительности вычисляется параметр:

Для учета изменения состава газа и производительности вычисляется параметр:

### Определение положения рабочей точки

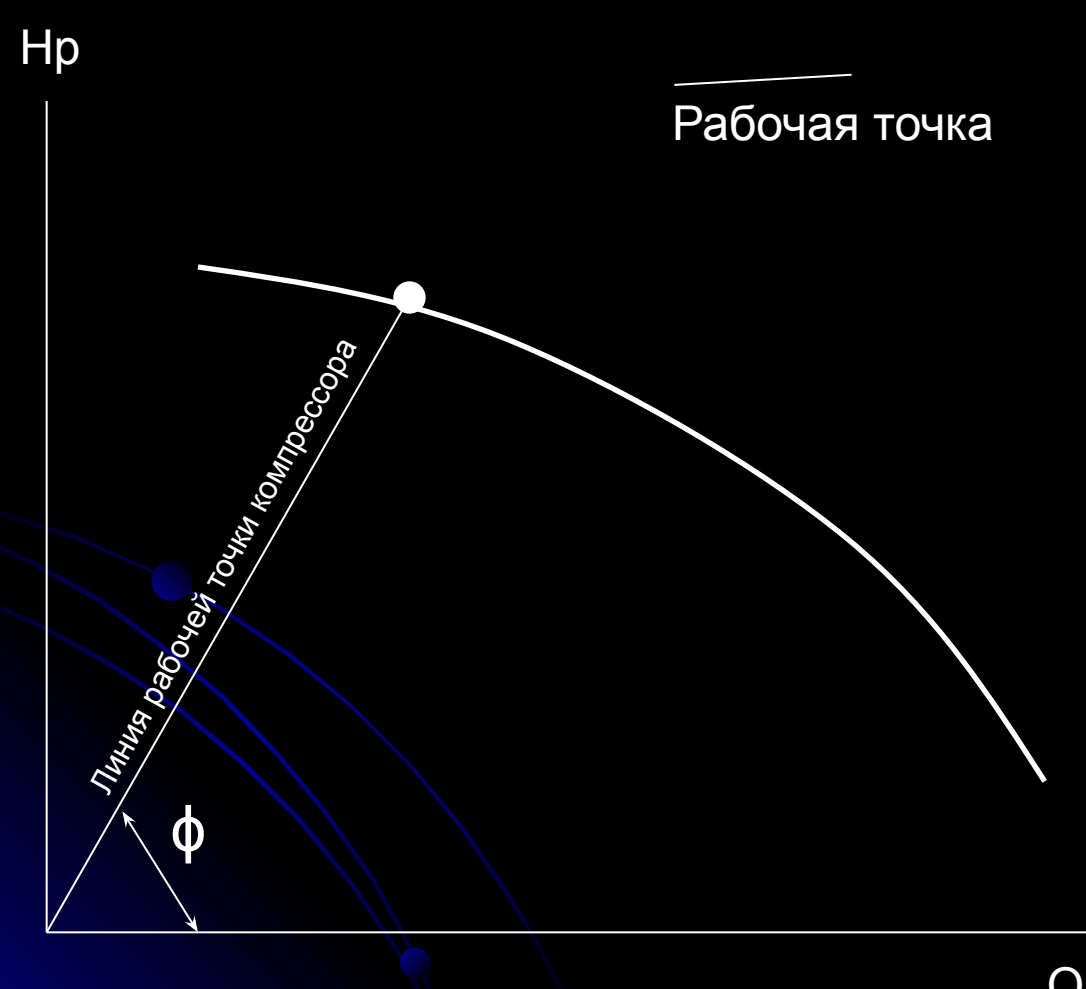

#### В координатах Политропный напор объемный расход

для данного компрессора рабочая точка может быть определена как точка пересечения характеристики компрессора с лучем, проведенным из начала координат под углом ф, при ЭТОМ:

tg  $\phi$  = Slope<sub>PT</sub> = Hp/Qs<sup>2</sup>

 $Q_S^2$ 

# Упрощенное уравнение регуляторов

при этом Zcp/ Zн меняется незначительно и Сократим на может не учитываться тогда для приведенного напора и расхода:

# Определение положения рабочей точки в преобразованных координатах

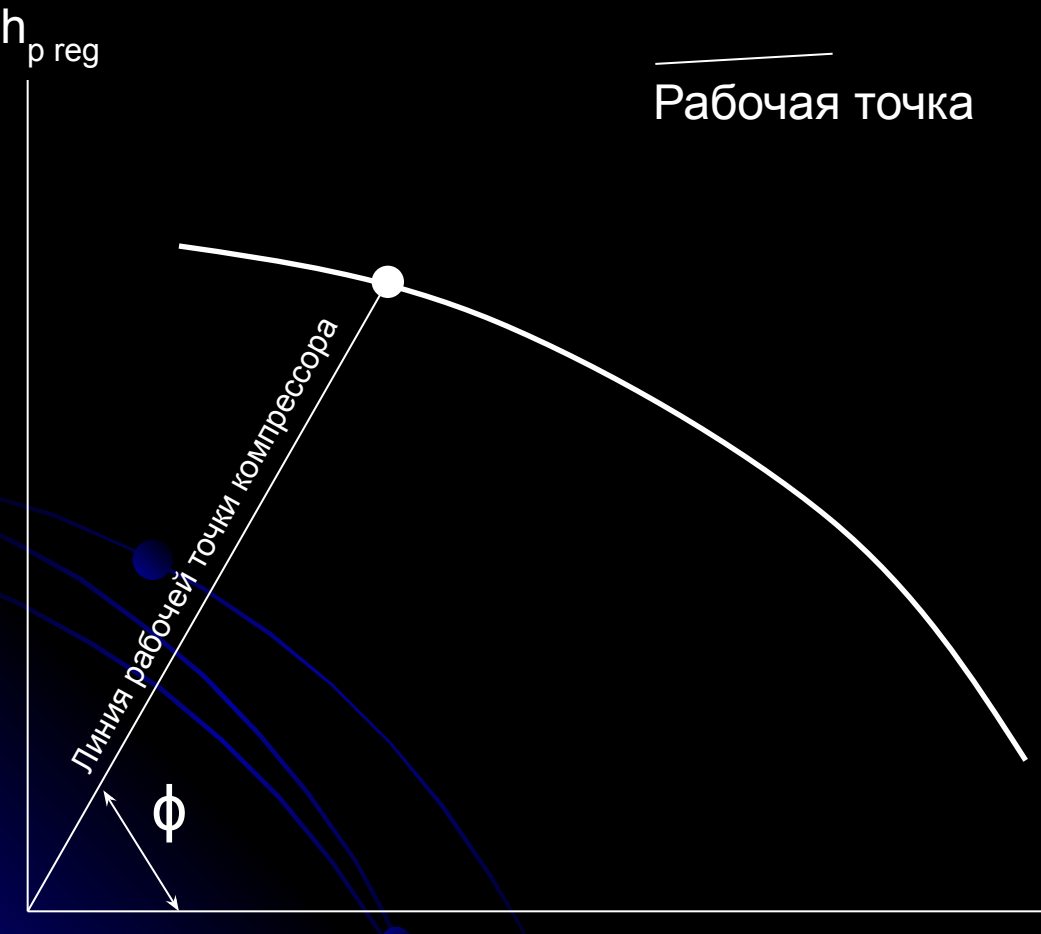

tg  $φ = Slope_{PT}$  =  $Hp/Qs^2 =$  $(Hp/A)/(Qs^2/A) =$  $\mathsf{h}_\mathsf{preg} / \mathsf{q}_\mathsf{s}^{-2}$ re reg

Характеристика позволяет производить вычисление положения рабочей точки без лабораторных измерений состава газа и определения его свойств.

Характеристика не зависит от входных условий

# Линия помпажа

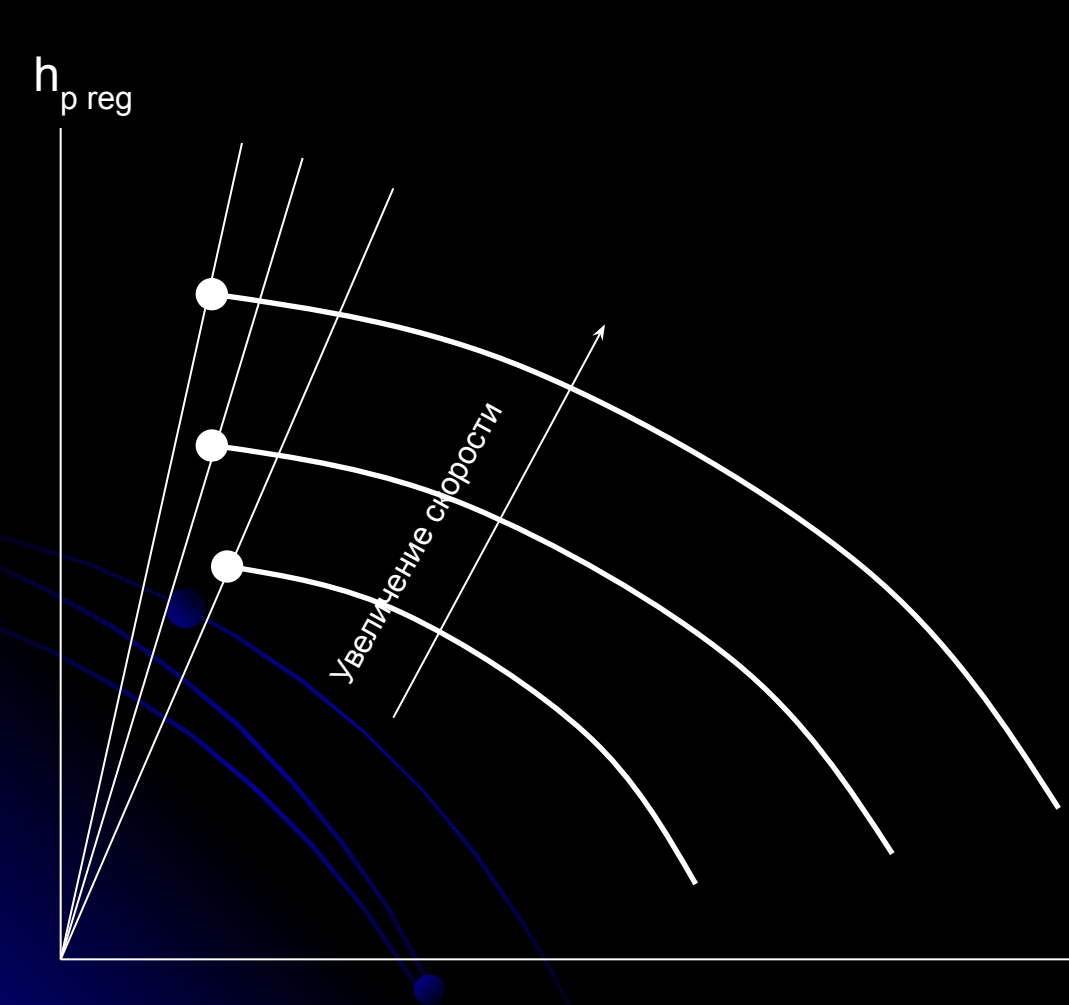

Угол наклона линии помпажа в реальном компрессоре непостоянный

Относительный наклон линии рабочей точки:

 $SS = Slope_{PT} / Slope_{\Pi\Pi}$ 

Относительный наклон линии помпажа определяется помпажными тестами или предоставляется производителем компрессора

Расстояние между рабочей точкой и линией помпажа

 $d = 1 - Ss$ 

# Ошибка регулирования

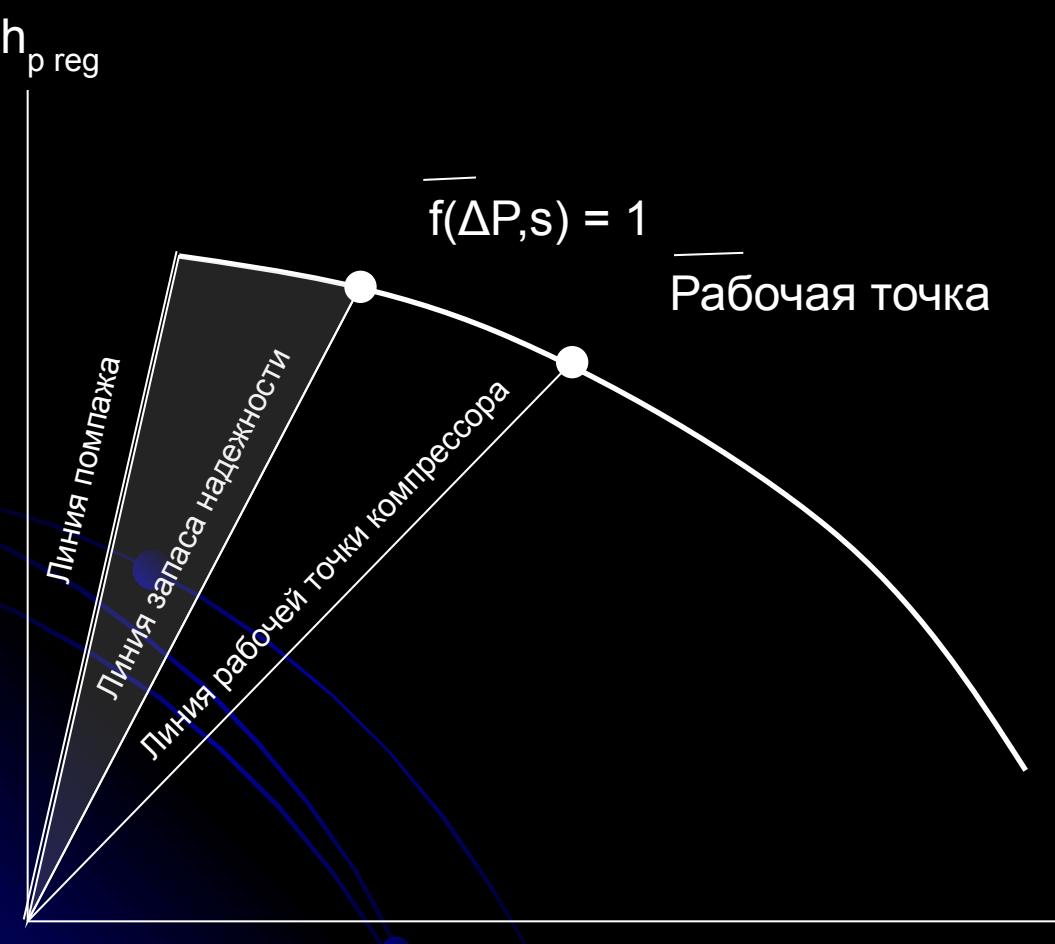

Ошибка регулирования:

 $DEV = d-b<sub>1</sub><sup>*</sup> f(ΔP,s)$ 

где d = 1- Ss - расстояние между рабочей точкой и линией помпажа

f(ΔP,s) – функция, определяющая форму линии запаса надежности

b1 – относительная ширина зоны безопасности

Ошибка регулирования (DEV) – расстояние между рабочей точкой и линией заданного запаса надежности